## **PODSTAWY MODELOWANIA UKŁADÓW DYNAMICZNYCH W JĘZYKACH SYMULACYJNYCH**

#### **( Na przykładzie POWERSIM)**

Plan

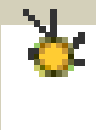

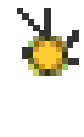

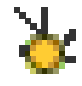

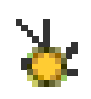

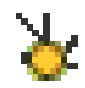

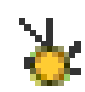

**Zasady modelowania Obiekty – symbole graficzne Dyskretyzacja modelowania Predefiniowane funkcje Stosowane procedury Przykładowe zastosowania**

M. Berndt-Schreiber 2008 and 2009 and 2009 and 2009 and 2009 and 2009 and 2009 and 2009 and 2009 and 2009 and 2009 and 2009 and 2009 and 2009 and 2009 and 2009 and 2009 and 2009 and 2009 and 2009 and 2009 and 2009 and 2009

## **Trzy zasady modelowania**

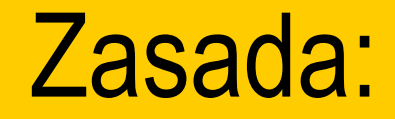

### **Istotę zachowań dynamicznych opisują przepływy, które dochodzą lub wychodzą z poziomów**.

*Uwaga:*

**I.**

*Poziom można traktować jako zbiornik, przepływy jako rury, dzięki którym zbiornik jest napełniany lub opróżniany.*

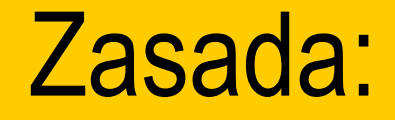

**II.**

### **Pętla sprzężenia zwrotnego stanowi podstawowy mechanizm przepływu informacji i reakcji układu**.

*Uwaga:*

*W układzie modelowym informacja o poziomie dociera poprzez strukturę za pośrednictwem przepływów w pętlach dodatniego i ujemnego sprzężenia zwrotnego.*

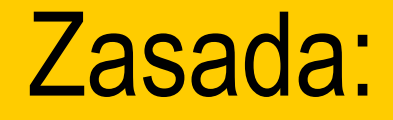

**III.**

**W pętlach sprzężenia**   $\mathbf{x}$ **zwrotnego mogą występować funkcje nieliniowe, powodujące często skomplikowane i nieprzewidywalne zachowania układu**.

## **Obiekty w systemie POWERSIM**

# Obiekty POWERSIM dostępne z pasków narzędzi

#### **Modelowe**

凄

凄

 $\mathbf{\hat{z}}$ 

- określają strukturę modelu: typy zmiennych i odpowiednich połączeń

#### **Dynamiczne**

- wyświetlają na bieżąco wyniki symulacji w postaci tabel, wykresów, suwaków itp.

#### **Statyczne**

- pozwalają na dodatkowe informacje o modelu, nie związane z symulacjami

### Ad. Obiekty modelowe

### Symbole graficzne

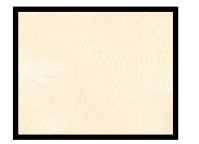

**Level** / poziom typ zmiennej akumulującej zmiany wywołane przepływami

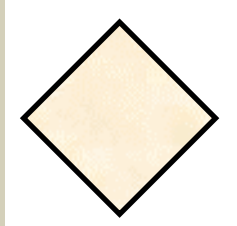

**Constant** / stała

typ zmiennej o ustalonej wartości, która jest wykorzystywana w obliczeniach pomocniczych lub przepływach

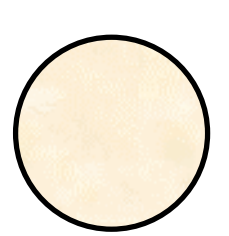

**Auxiliary** / funkcja pomocnicza typ zmiennej zawierającej formułę obliczeniową, zależną od innych zmiennych

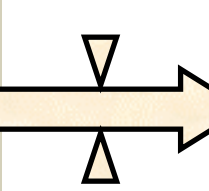

**Flow** / przepływ obiekt modyfikujący poziomy

M. Berndt-Schreiber 11 and 11 and 11 and 11 and 11 and 11 and 11 and 11 and 11 and 11 and 11 and 11 and 11 and 11 and 11 and 11 and 11 and 11 and 11 and 11 and 11 and 11 and 11 and 11 and 11 and 11 and 11 and 11 and 12 and

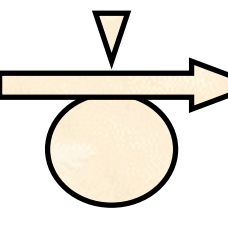

**Flow with rate** / przepływ kontrolowany obiekt modyfikujący poziomy regulowany przez zmienną pomocniczą

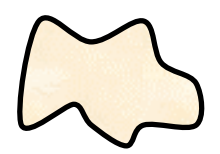

**Cloud** / chmurka niezdefiniowane źródło, symbol końca modelu

**Information link** / połączenie informacyjne obiekt przekazujący informacje o zmiennych pomocniczych i innych

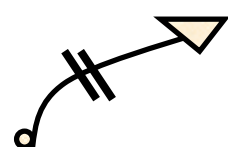

**Delayed info-link** / połączenie opóźnione obiekt używany przy stosowaniu funkcji opóźniających

 $\sim$   $\sim$  $\bullet$ 

**Initialization link** / połączenie inicjujące obiekt nadający początkowe wartości poziomowi

# **Dyskretyzacja w modelowaniu komputerowym**

## Dyskretyzacja w modelowaniu

Układy dynamiczne w świecie rzeczywistym ciągłe w czasie; np.. zmiany temperatury ruchy planet wzrost komórek

iy.

۱X.

∣⊁

## Dyskretyzacja w modelowaniu

Układy dynamiczne w świecie rzeczywistym nieciągłe, DYSKRETNE, w czasie; np.. oprocentowania w bankach ceny rynkowe kursy walut

凄

凄

凑

## Dyskretyzacja w modelowaniu

Numerycznie często nie możemy uwzględniać zmian ciągłych - w modelach układów dynamicznych czas traktujemy DYSKRETNIE **symulacja w POWERSIM dotyczy zmian poziomów w określonych przedziałach czasowych w każdym kroku symulacji aktualizowana jest wartość poziomu**

Ж

凑

## **Predefiniowane funkcje w POWERSIM**

M. Berndt-Schreiber 1988 and 1988 and 1988 and 1988 and 1988 and 1988 and 1988 and 1988 and 1988 and 1988 and 19

## Funkcje dostępne w POWERSIM

### **PODSTAWOWE GRUPY FUNKCJI**

Funkcje tablicowe *(array )* Funkcje zespolone *(complex )* Funkcje warunkowe *(condition)* Funkcje kontrolne *(control)* Funkcje konwersji *(conversion)* Funkcje losowe (*random*)

IЖ

¥

lЖ

¥

泽

Æ

## Funkcje dostępne w POWERSIM

- **PODSTAWOWE GRUPY FUNKCJI**
- Funkcje opóźniające *(delay)*

妄

 $\mathbf{v}$ 

妄

支

 $\mathbf{\hat{z}}$ 

 $\mathbf{v}$ 

- Funkcje finansowe *(financial )*
- Funkcje graficzne *(graph)*
- Funkcje matematyczne *(mathematical)*
- Funkcje statystyczne *(statistical)*
- Funkcje czasowe (*time-related*)

## **Procedury stosowane w POWERSIM**

**Matematyczna definicja poziomu (Level), czyli typu zmiennej stanowiącej zasadniczy element modelowania struktury dynamicznej składa się z dwóch części:**

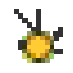

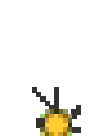

**Inicjacja (Initial)** - określa wartość początkową poziomu **Przepływ (Flow)** - określa zmiany poziomu w procesie symulacji

**POWERSIM automatycznie generuje procedurę dla przepływu na podstawie określonych połączeń na diagramach, modelujących struktury układów dynamicznych:**

### **Algorytm EULERA:**

Założenia: **L**=poziom w chwili **t F(L,t)**=przepływ w czasie **t** 1. **obliczanie pochodnej przepływu dla t=T: F(L,T)**

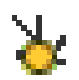

支

2. **obliczanie wartości poziomu L dla t=T+**  ∆ **t: L(T+**  ∆ **t)= L(T) +**  ∆**t\* F**

### Przykład struktury generowanej przez diagram przy założeniu kroku ∆ t = 1

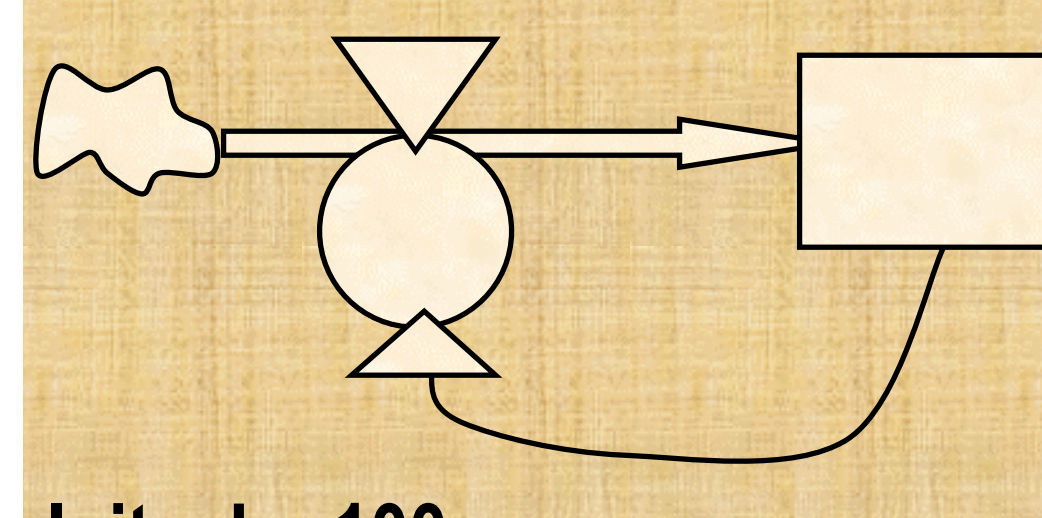

**Init L= 100 Flow L=+dt\*(F)**  $4$  Aux F =  $-L/5$ 

Przykład struktury generowanej przez diagram przy założeniu kroku ∆ t = 1

**dla t=0 L = 100 ; F = -L/5 = -20** क्ष **dla t=1 L(0+1) = L(0) + 1\*F(0) =100-20=80**  ¥. **dla t=2 F=-L/5=-80/5=-16**  客  $L(1+1) = L(1) + 1*F(1)=80-16=64$ **itd..**M. Berndt-Schreiber 27

### Przykład struktury generowanej przez diagram przy założeniu kroku ∆ t = 1

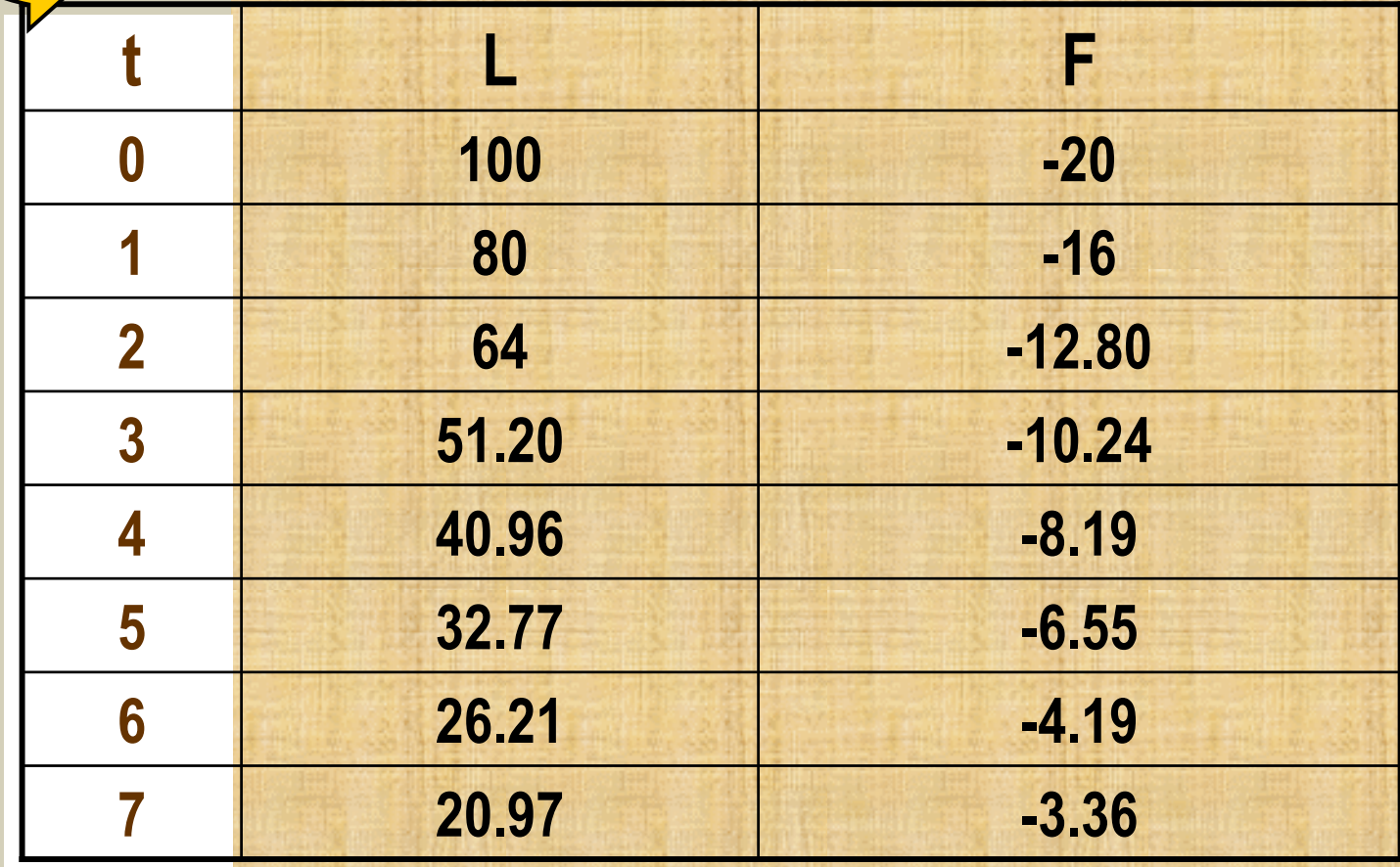

### *Uwaga:*

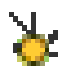

*Algorytm EULERA zakłada, że przepływ jest stały w danym przedziale czasowym – korzysta się tylko z informacji na początku przedziału czasowego (tzw. metoda stałego nachylenia)*

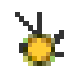

*Ważny staranny dobór przedziału czasowego - algorytm bywa często niestabilny*

### **Algorytm RUNGEGO - KUTTY:**

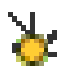

**Uwzględnia zmiany poziomów w dwóch lub kilku punktach w danym przedziale czasowym**

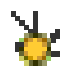

**Bywa dokładniejszy, ale wymaga dłuższych obliczeń (por. ćw.)** 

**W systemie POWERSIM dostępne: trzy typy procedur metody Rungego-Kutty, gwarantujące odpowiednio większą dokładność wyników obliczeń:**

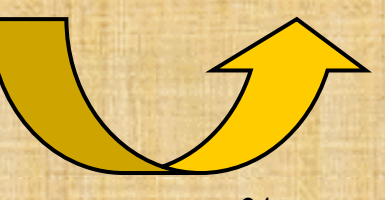

#### **Opcje metody Rungego-Kutty**

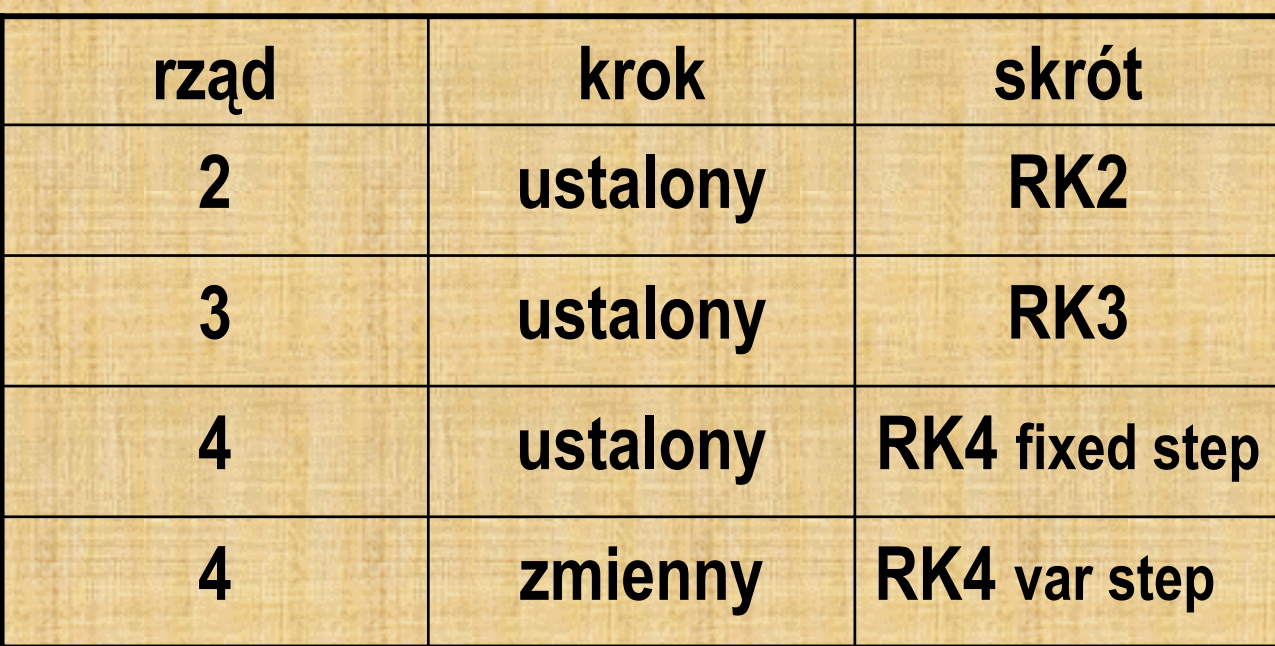

# Przykładowe zastosowania

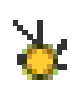

 $\blacktriangleright$ 

 $\frac{1}{2}$ 

epidemia video-feedbackinne

Wyniki doświadczeń komputerowych przy użyciu programu

POWERSIM dla równania 1

Postać równania

 $x(n+1) = 4$  r  $x(n)$  [ 1- $x(n)$  ] n=0,1,2...

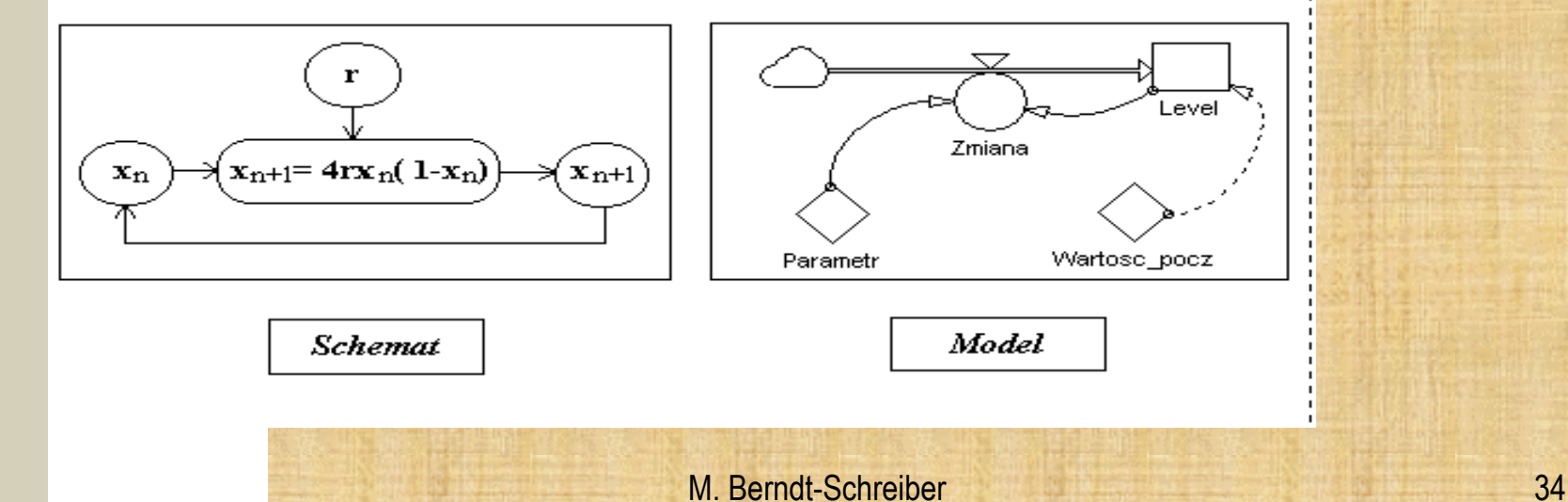

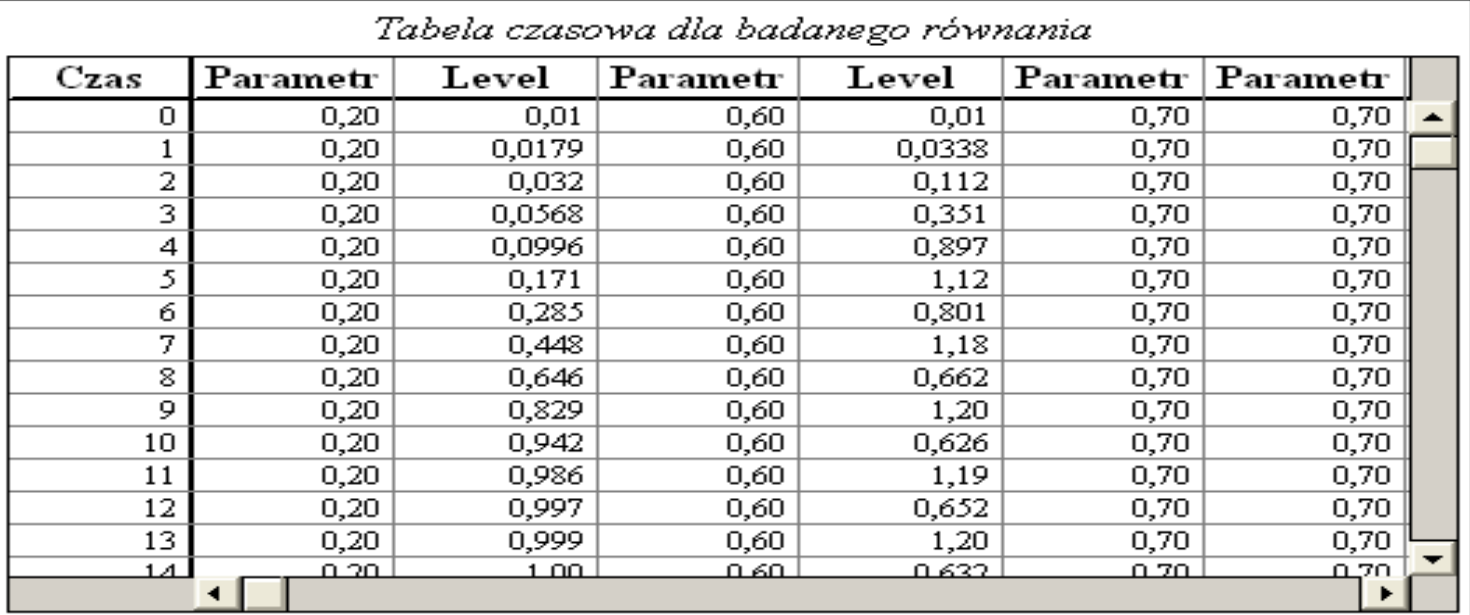

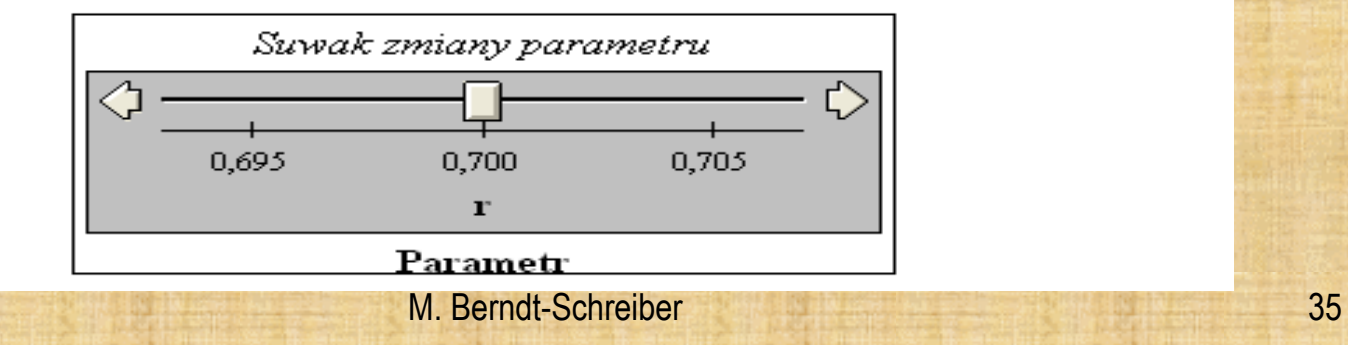

A feedback scheme for development of a disease

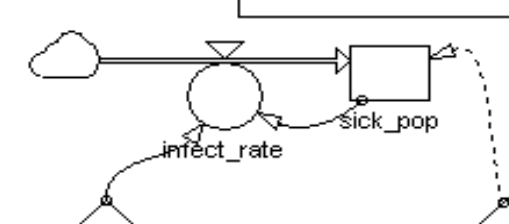

feedback\_par

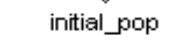

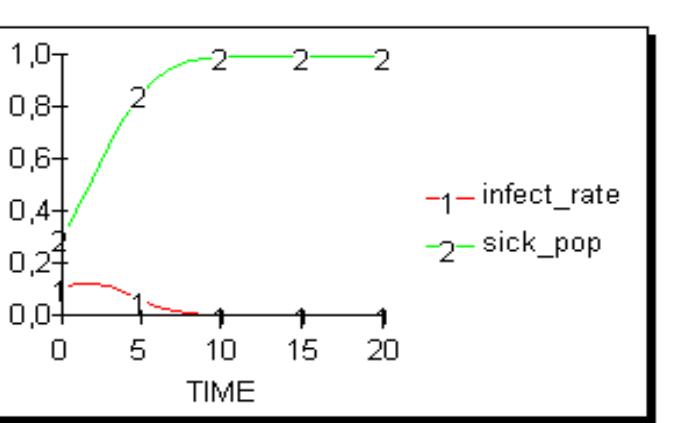

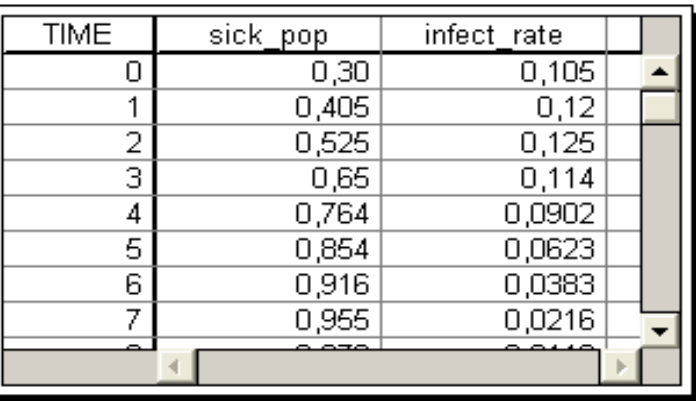

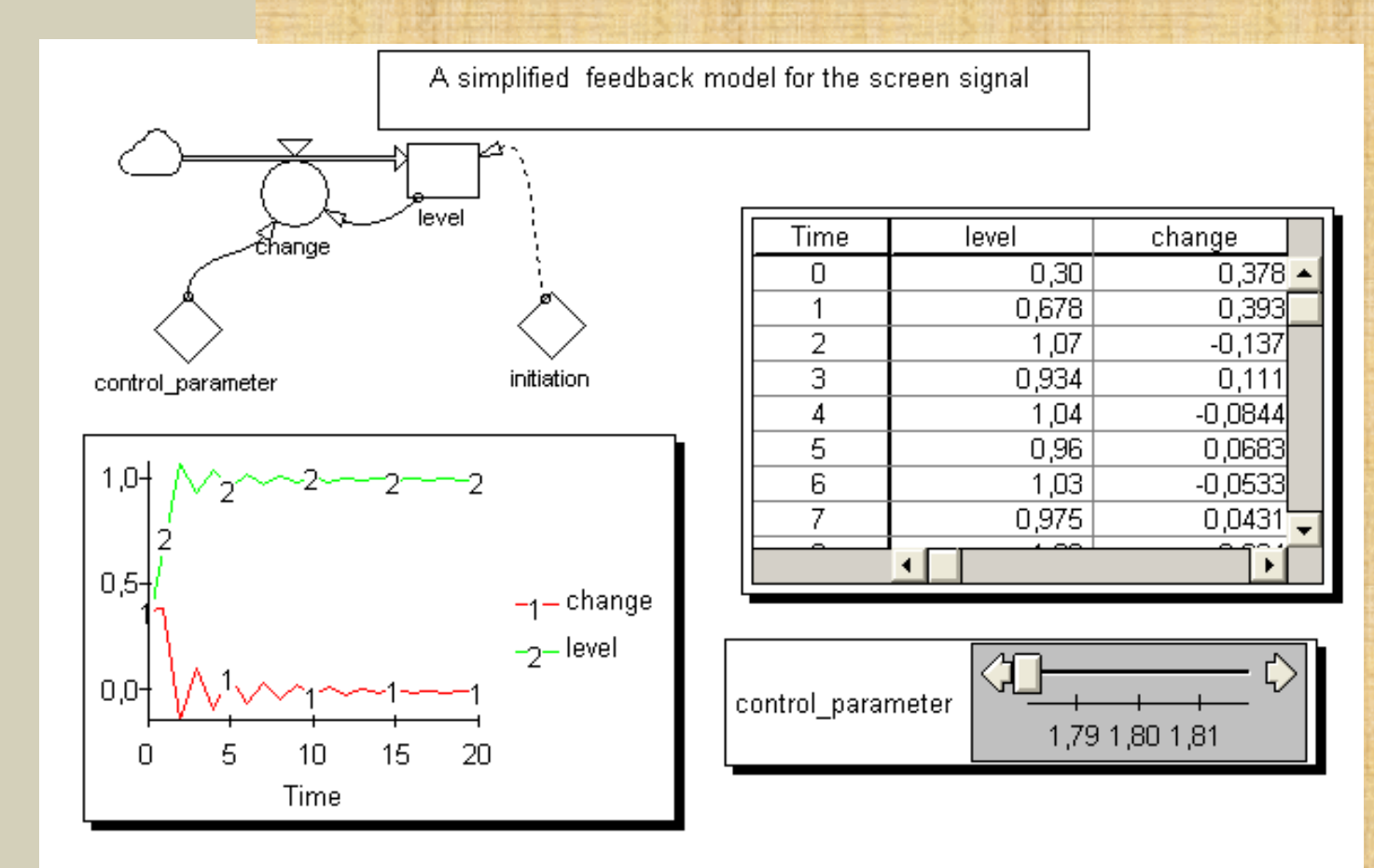

### **POWERSIM – opcja równania w pseudokodzie**

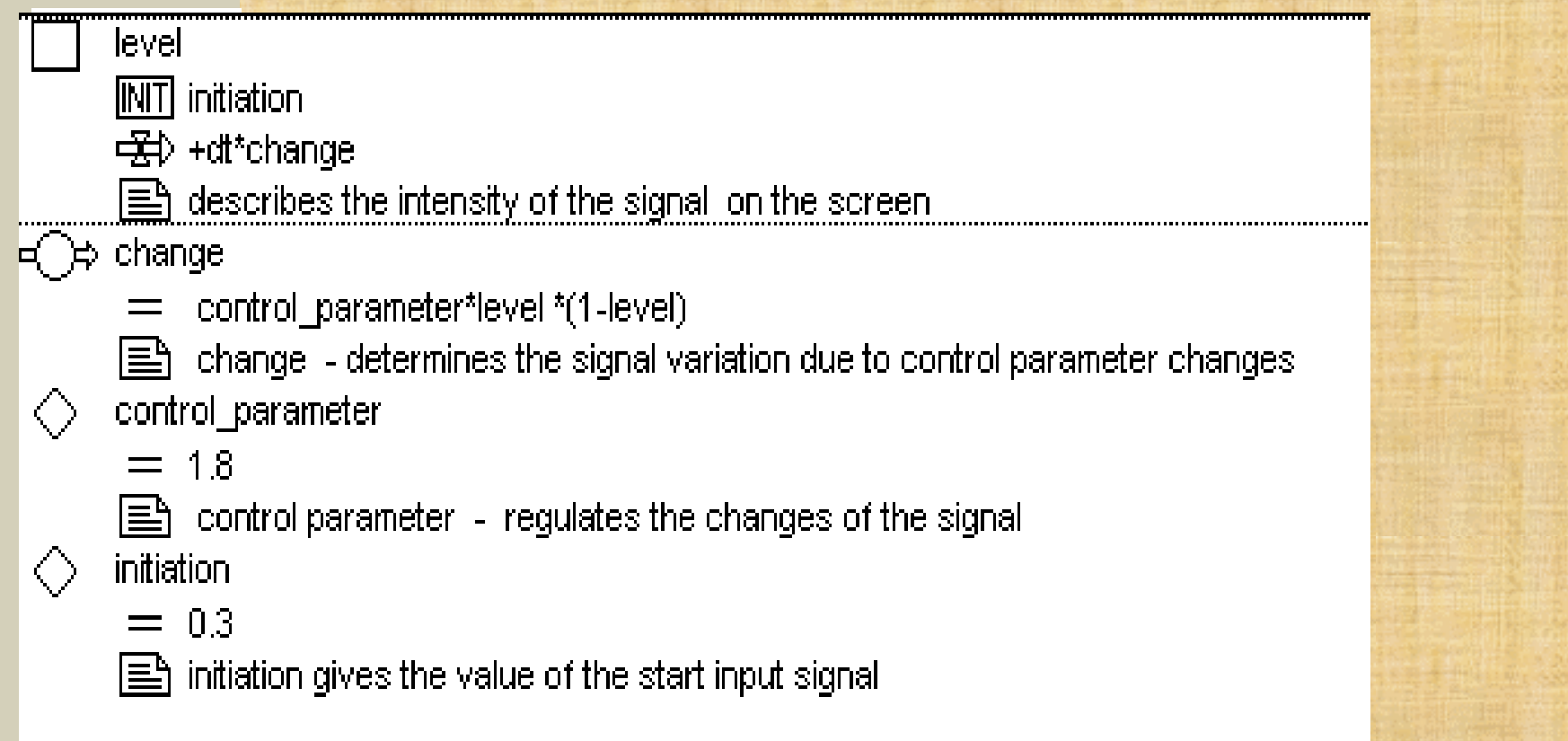

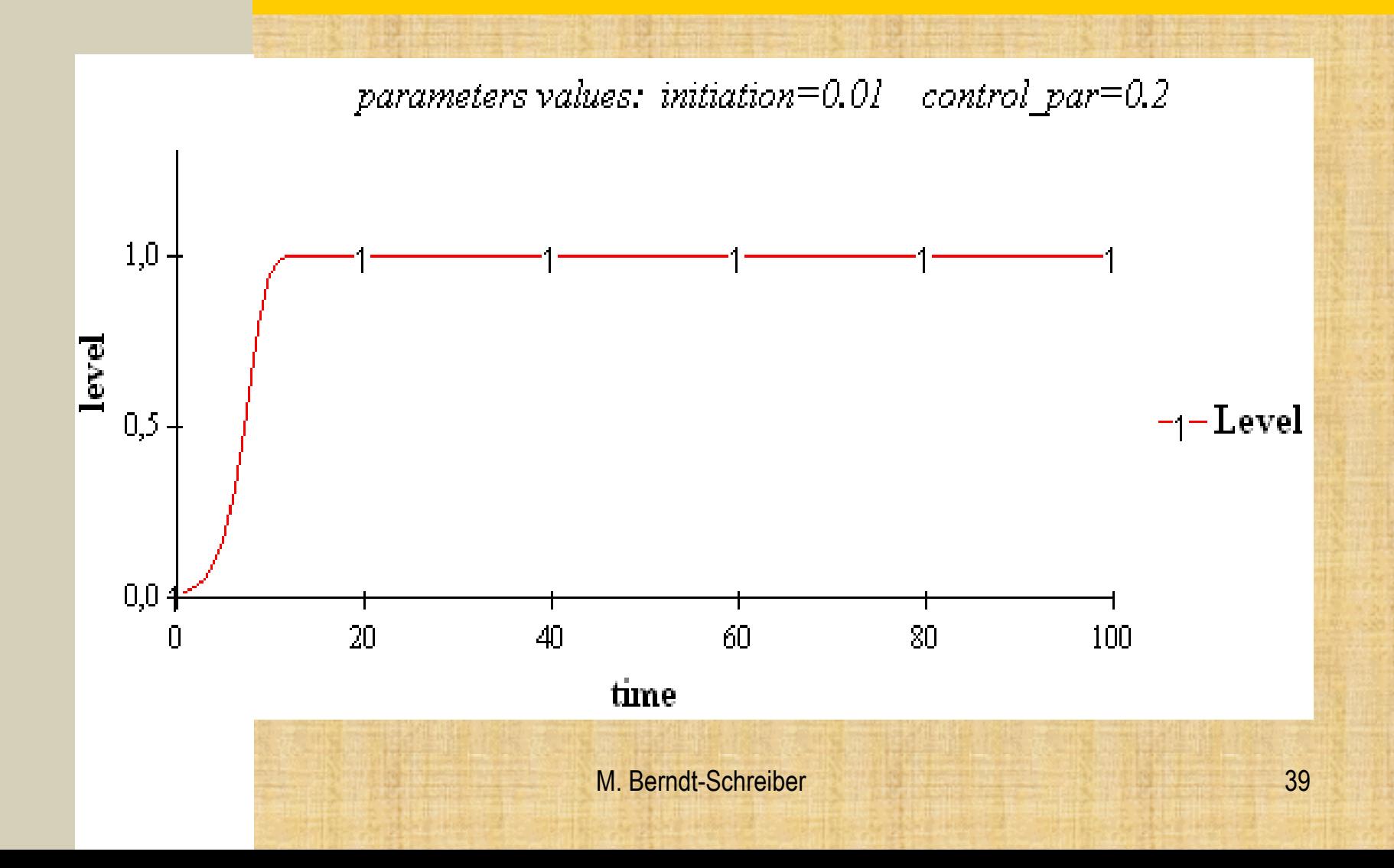

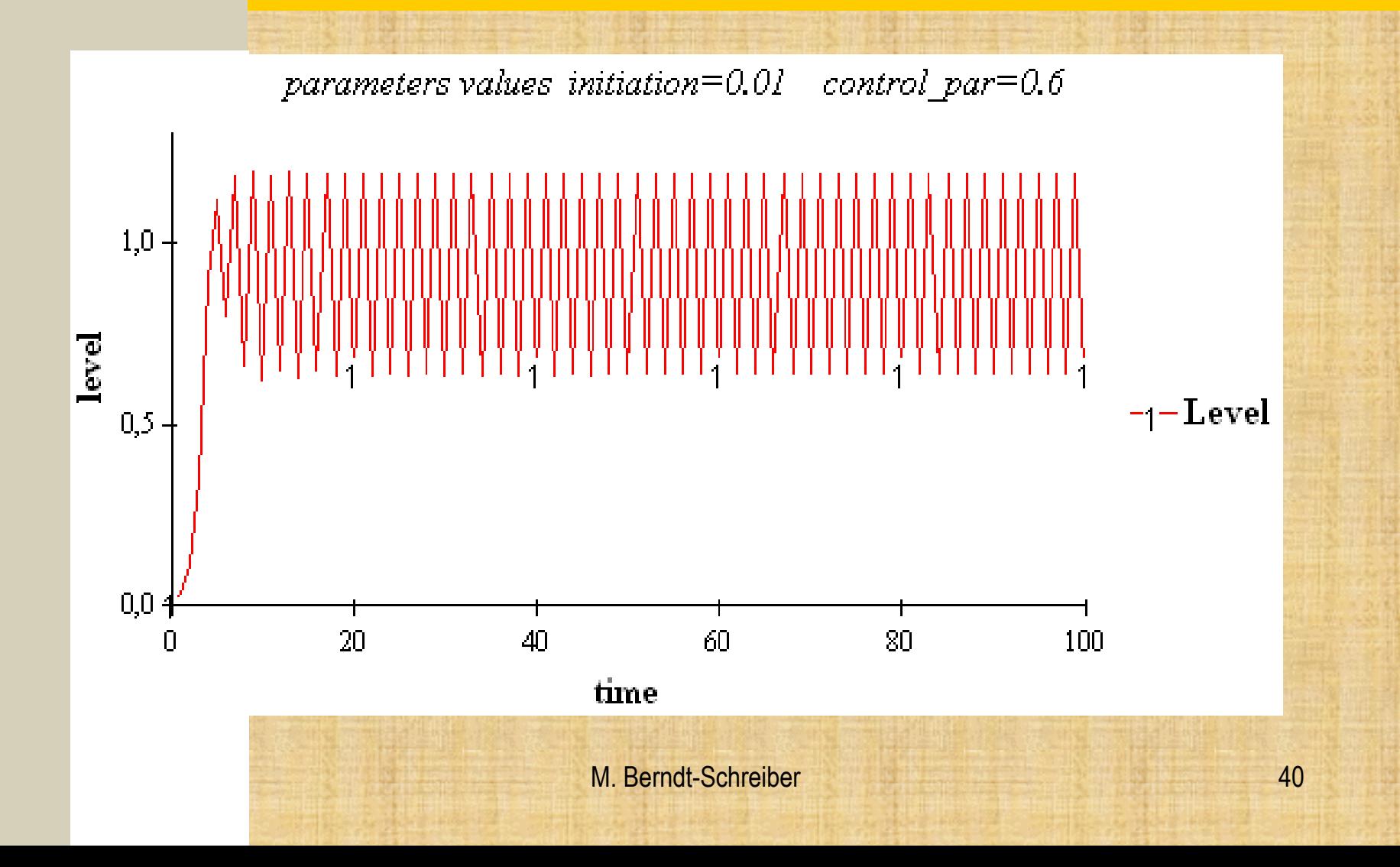

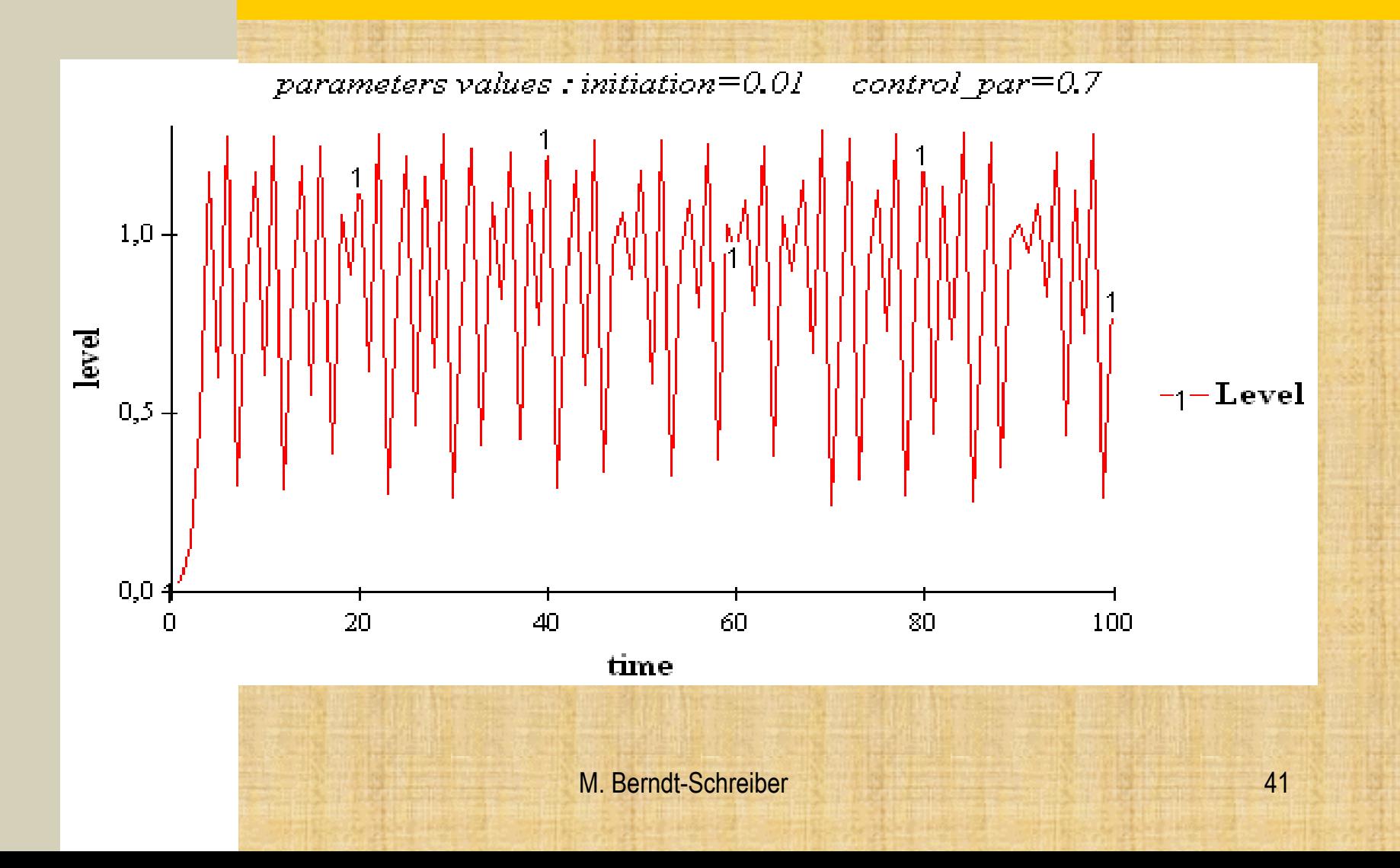

# Rozwój nowotworu

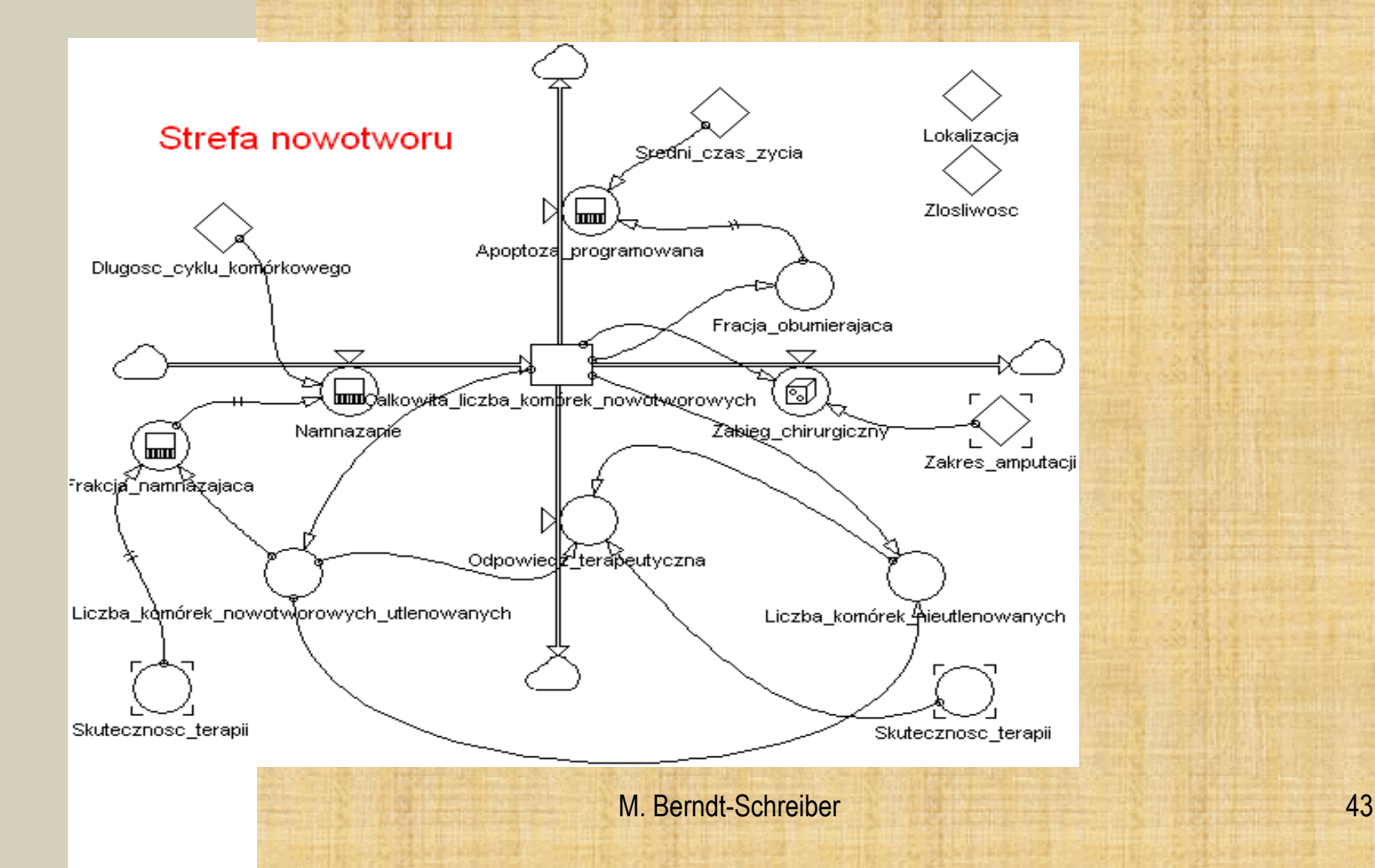

### **POWERSIM – opcja równania w pseudokodzie**

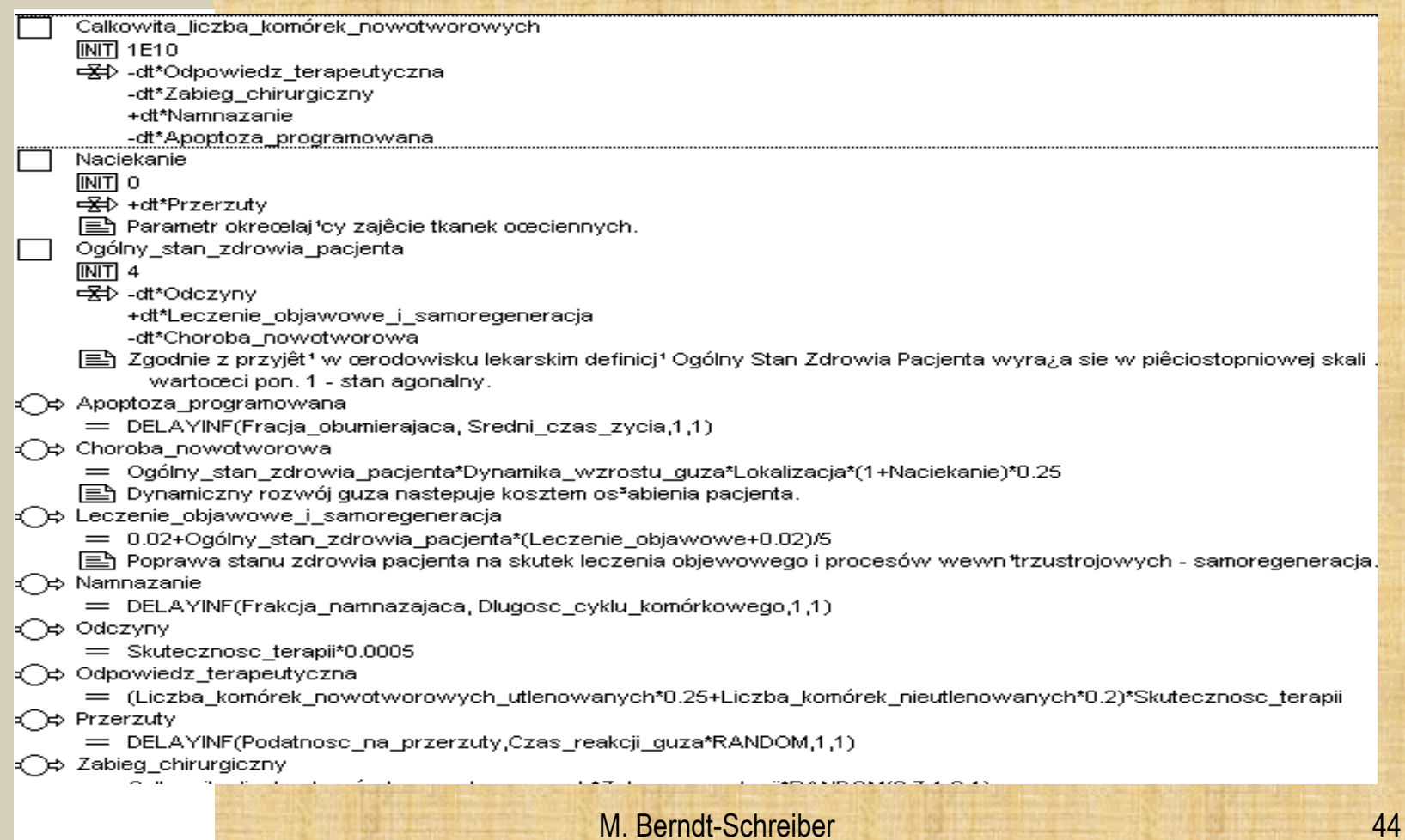

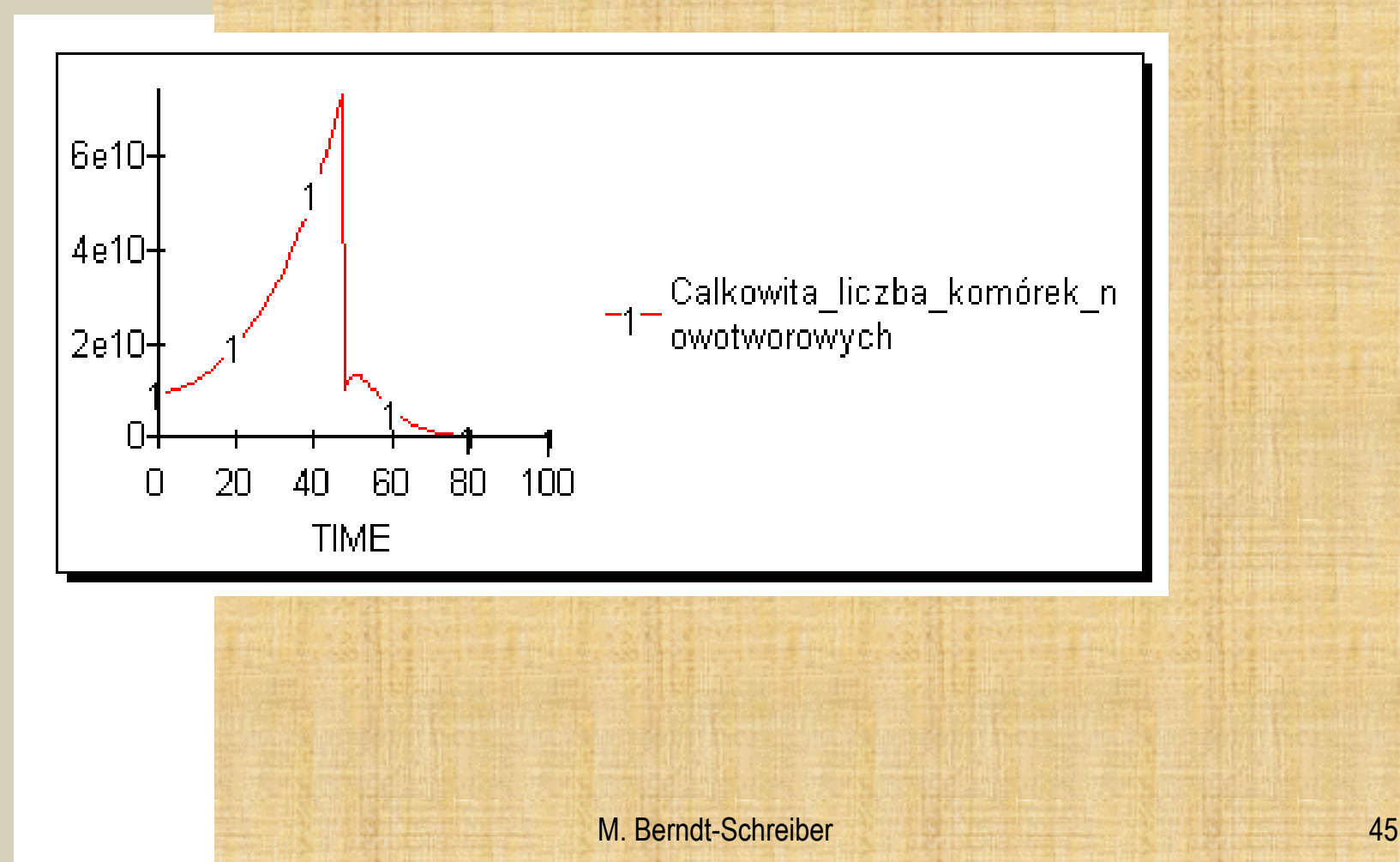

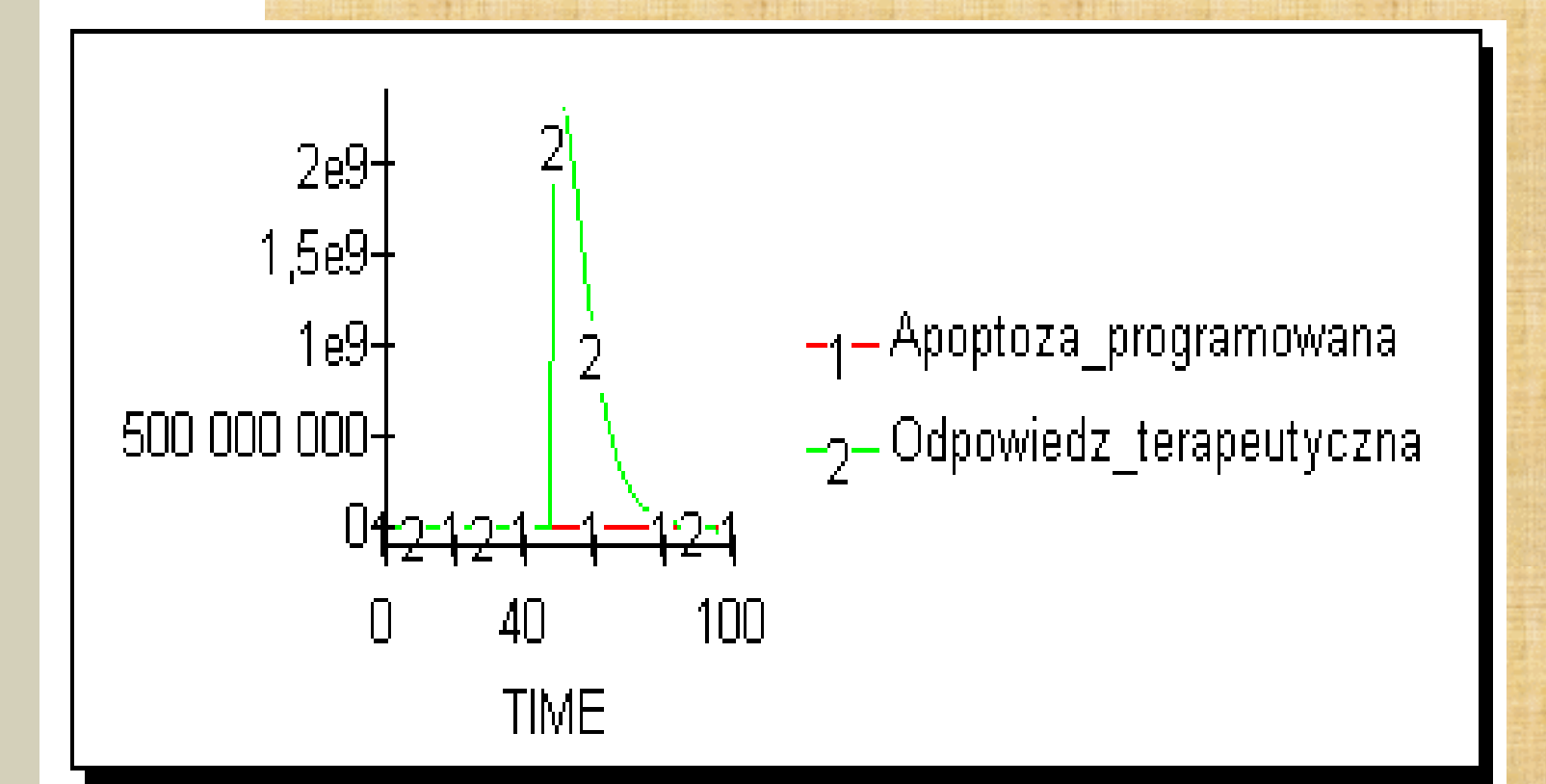

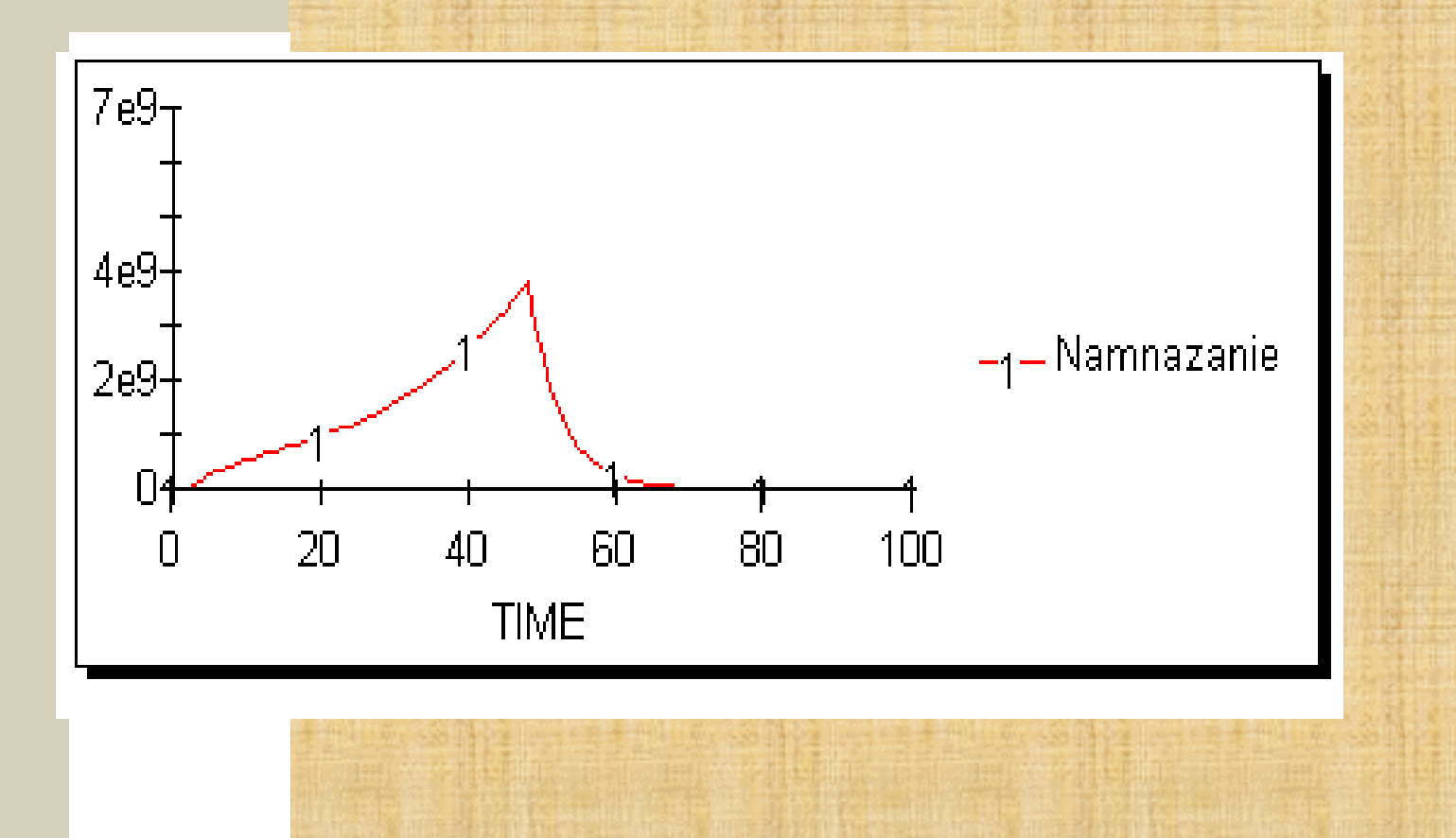

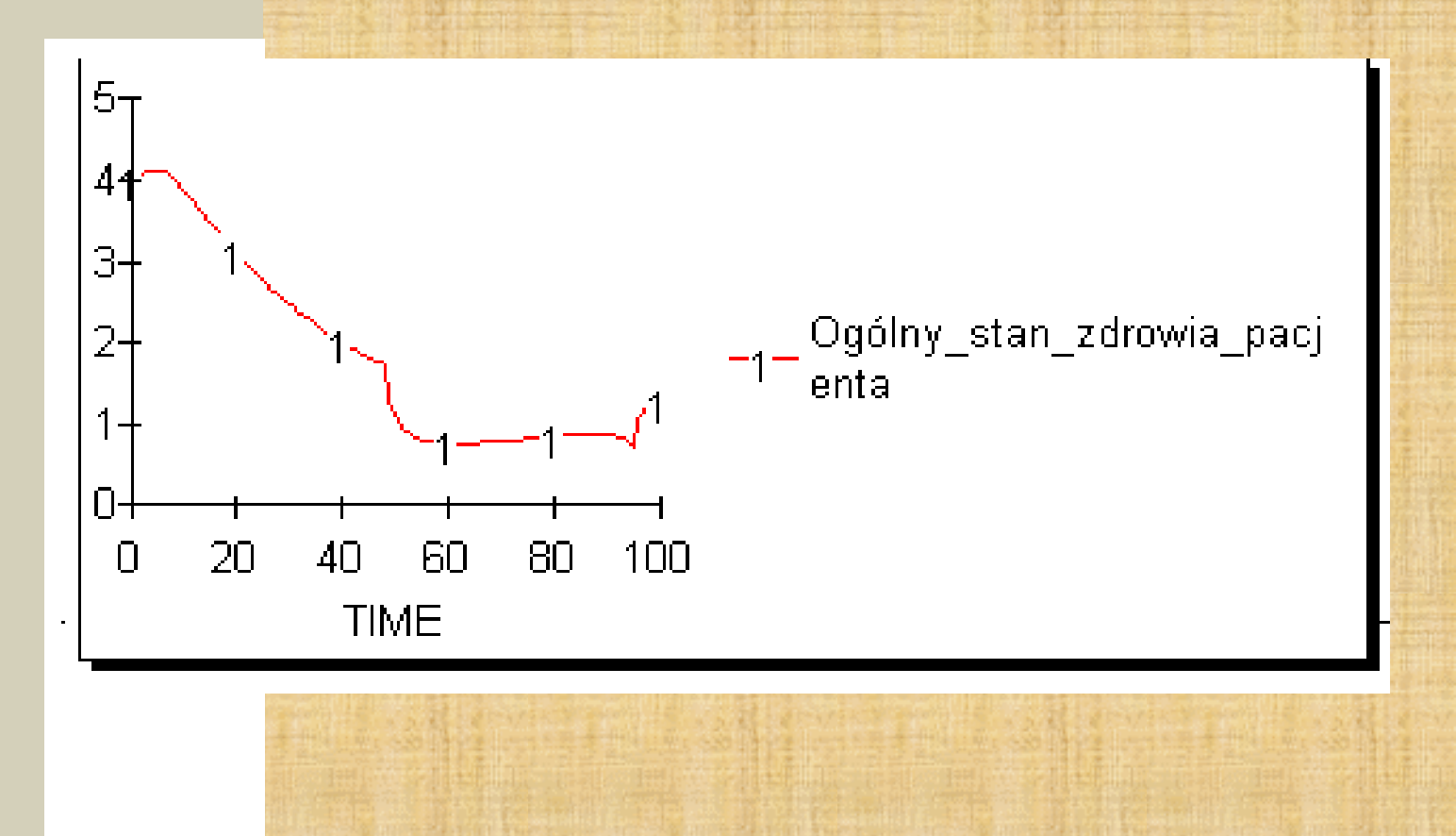

# Analiza ruchów ludnościowych i nie tylko...

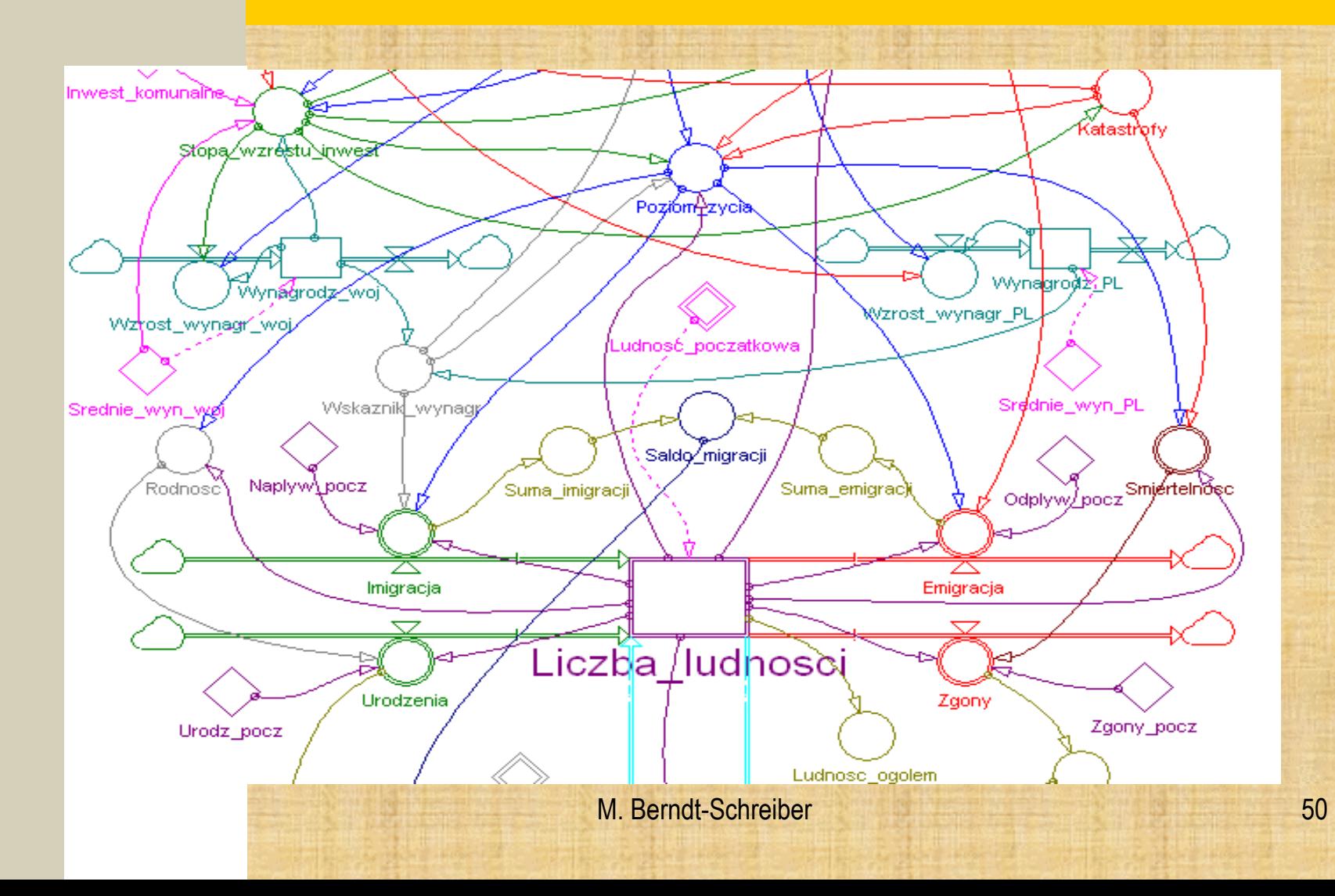

#### **POWERSIM – opcja równania w pseudokodzie**

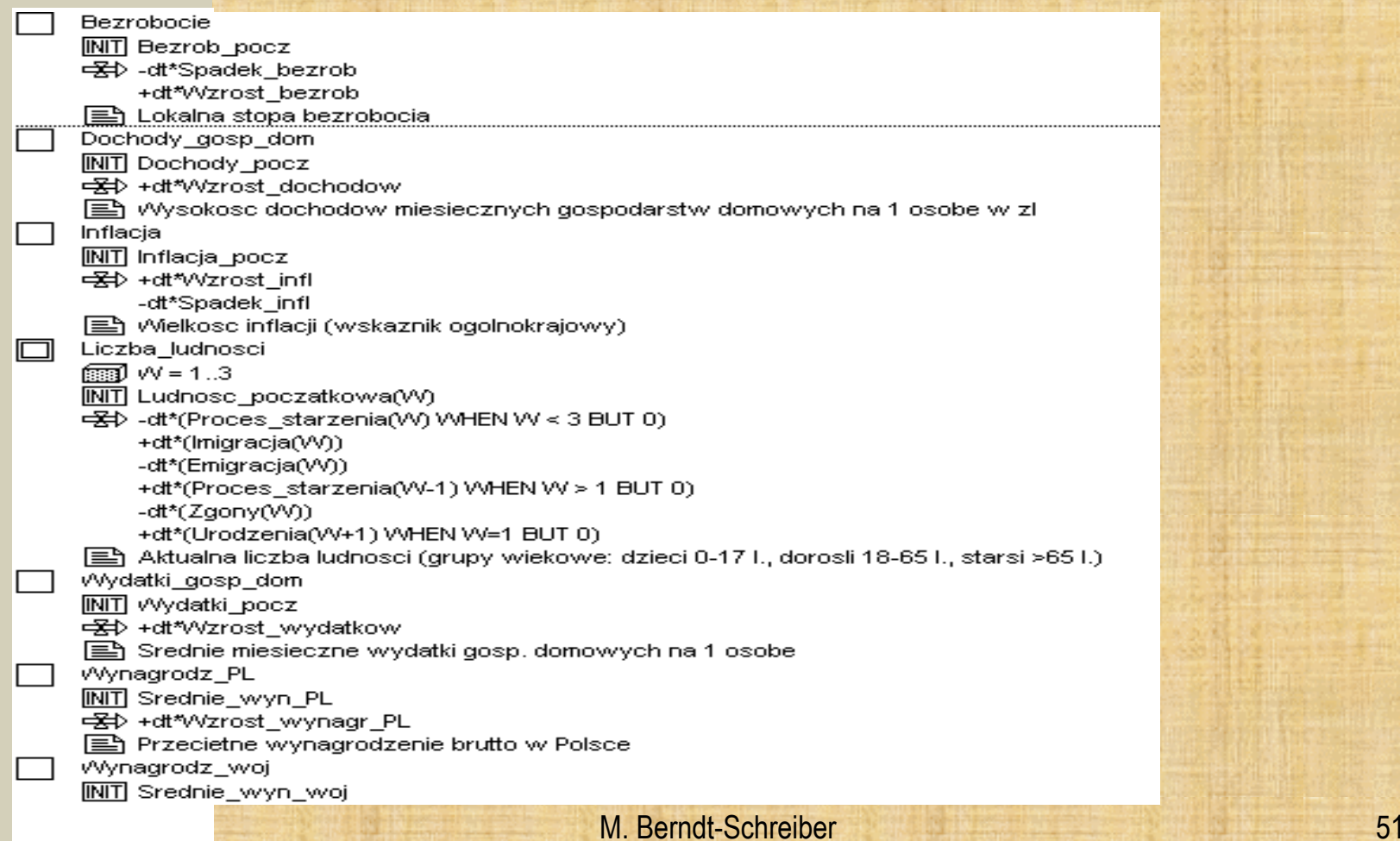

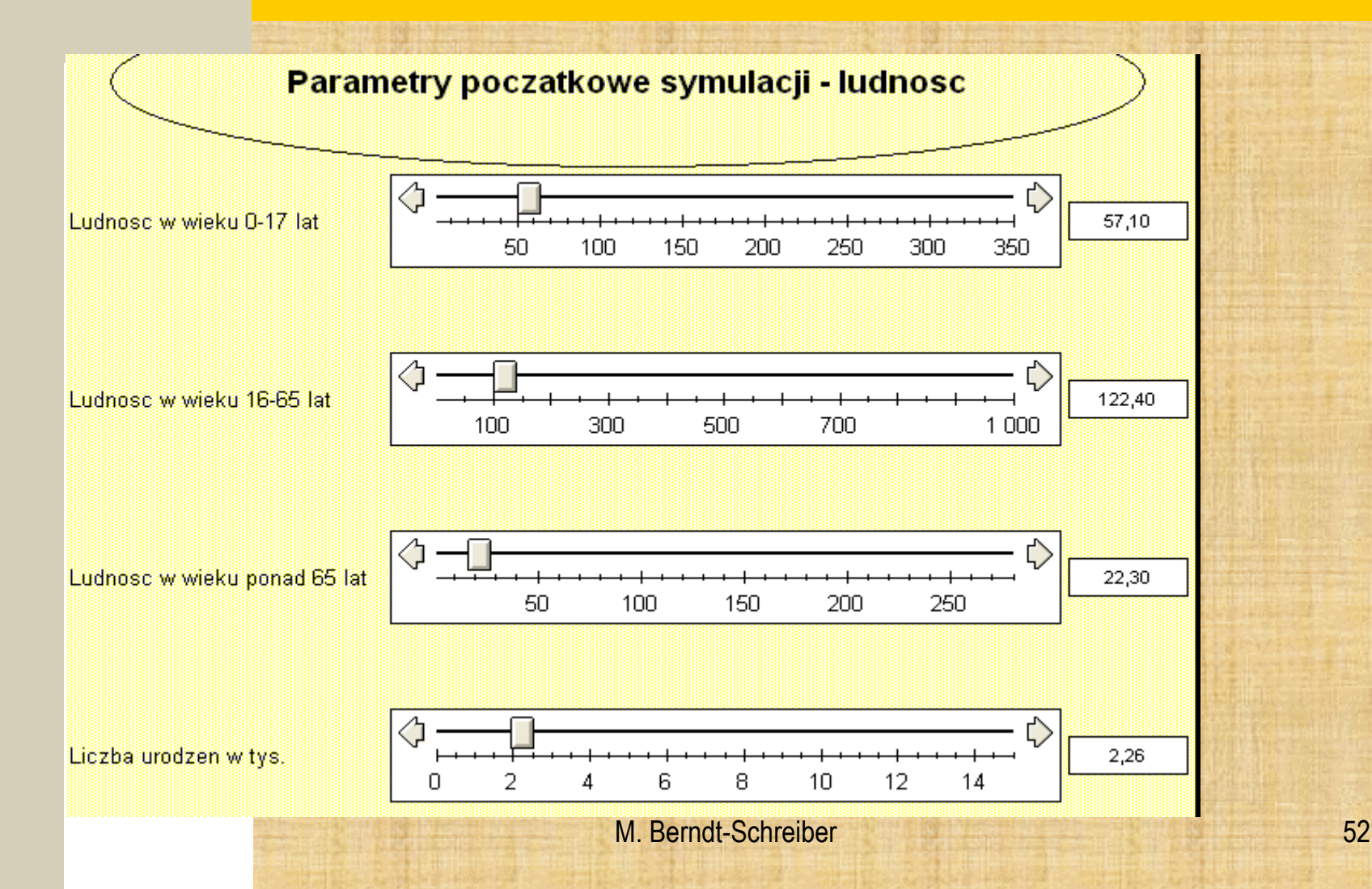

#### **POWERSIM – parametry**

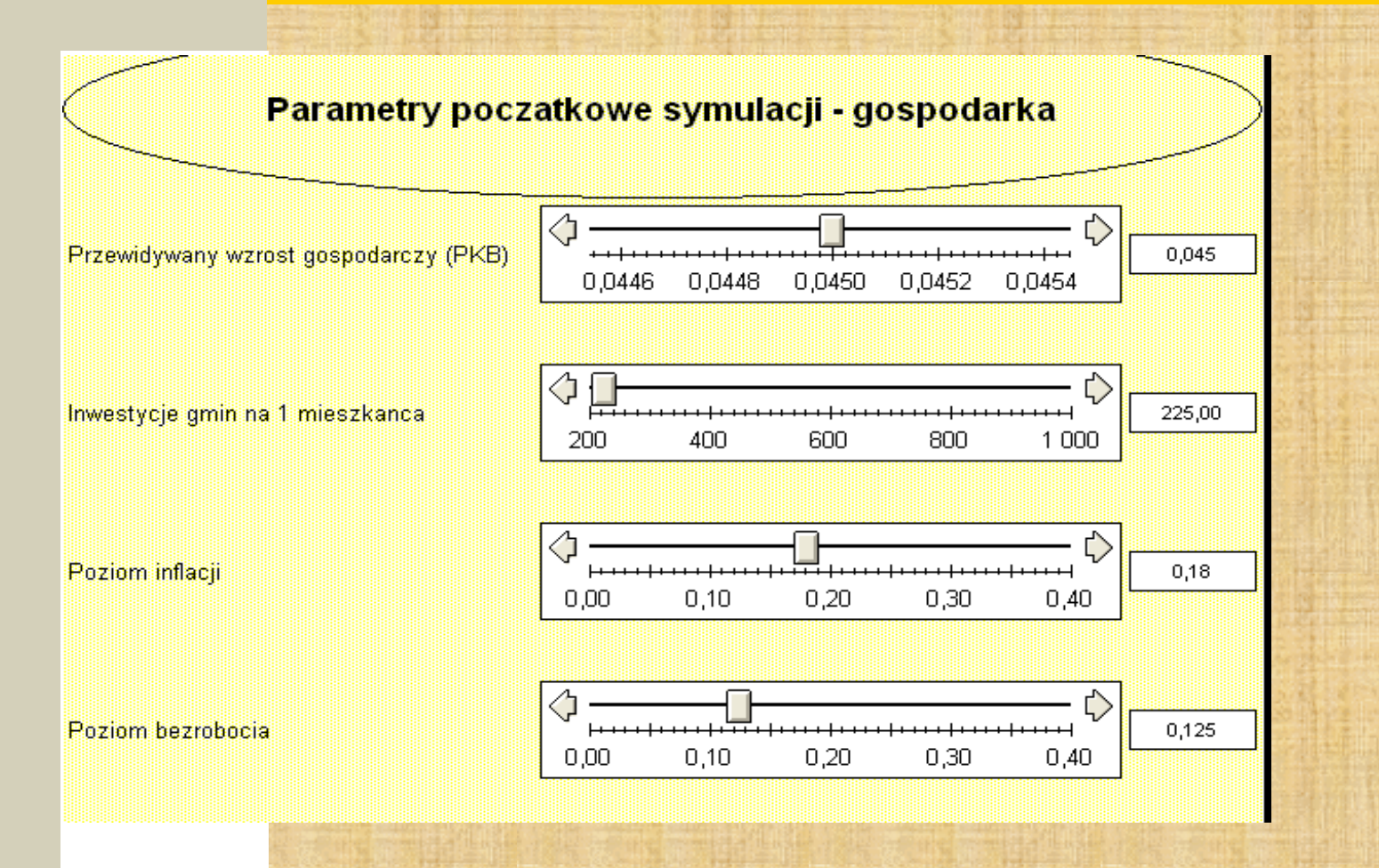

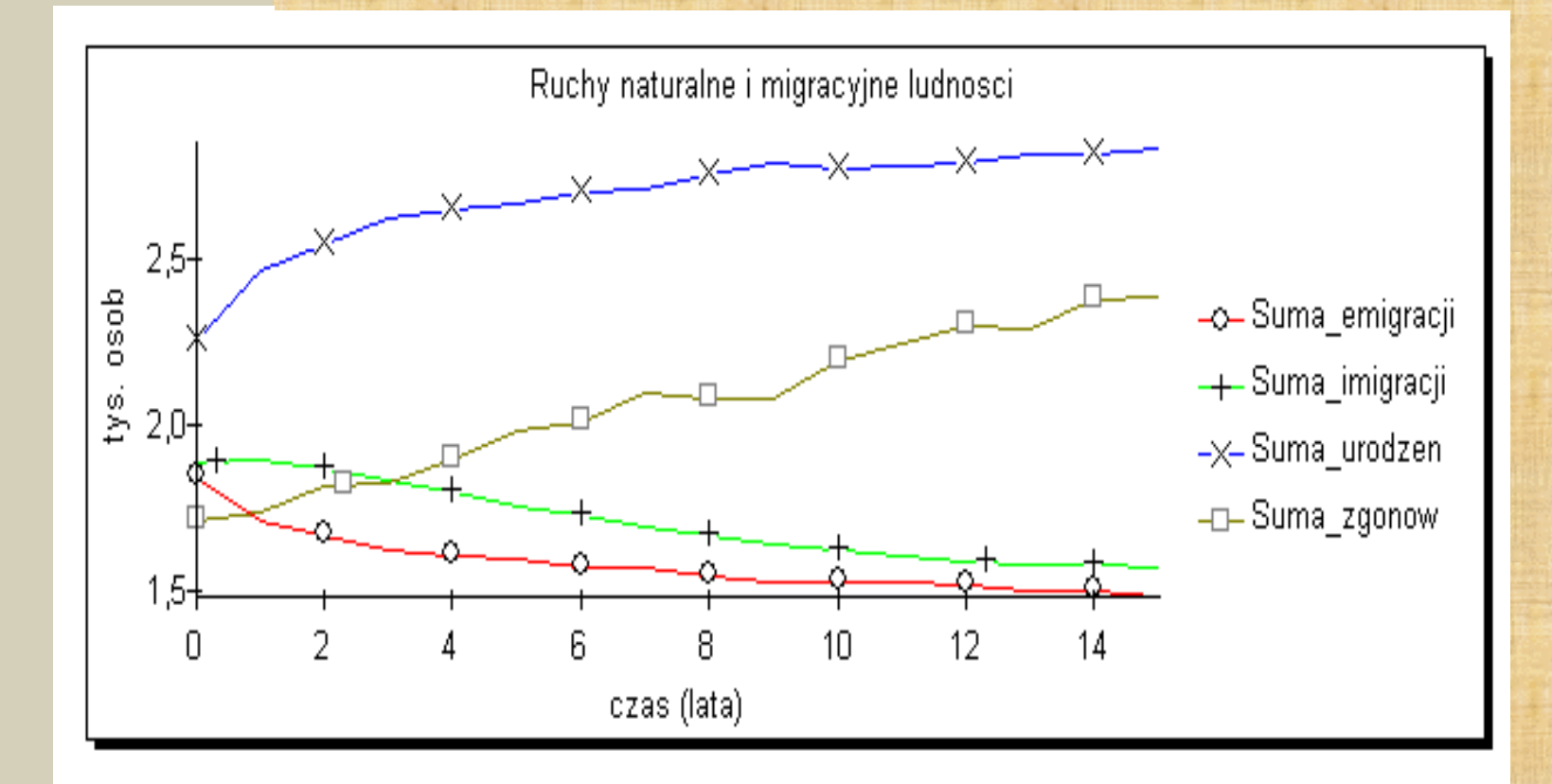

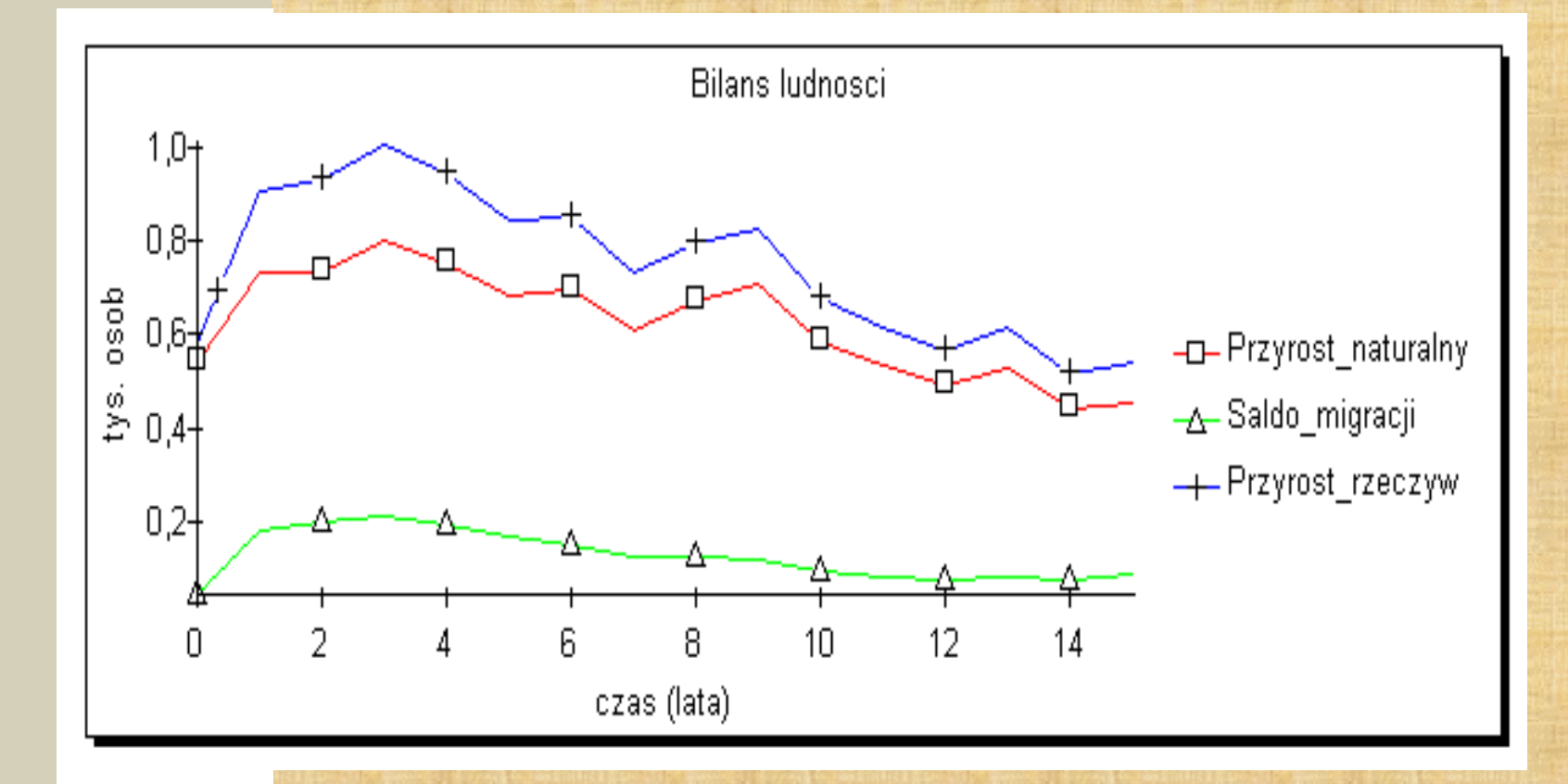

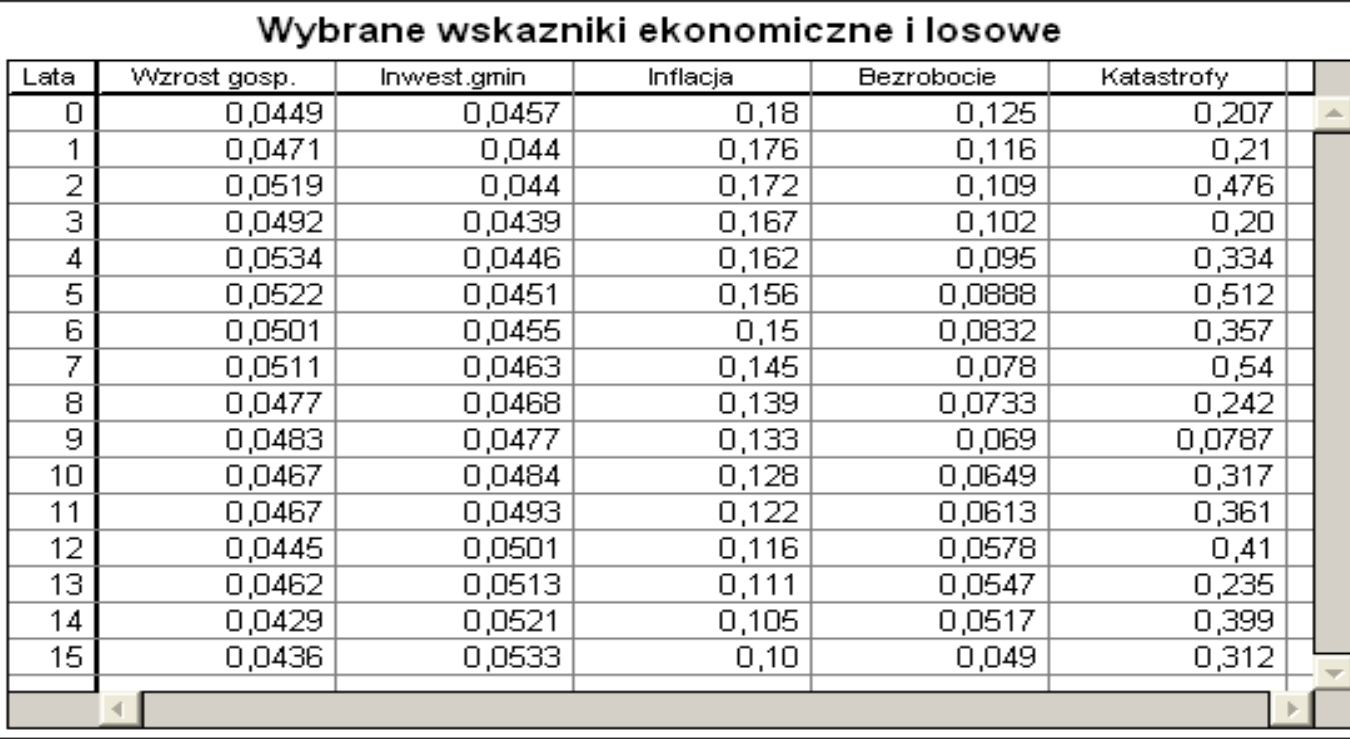

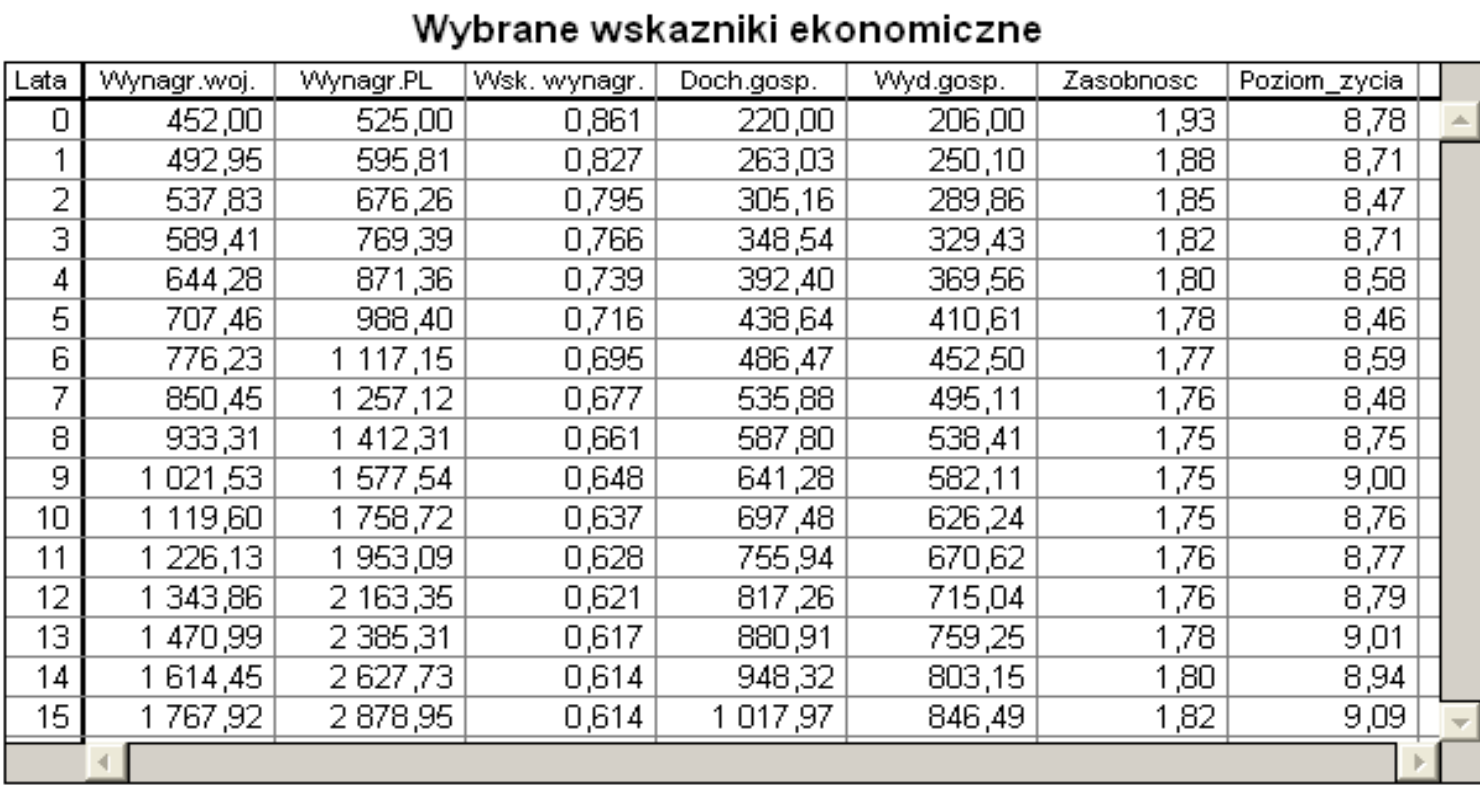

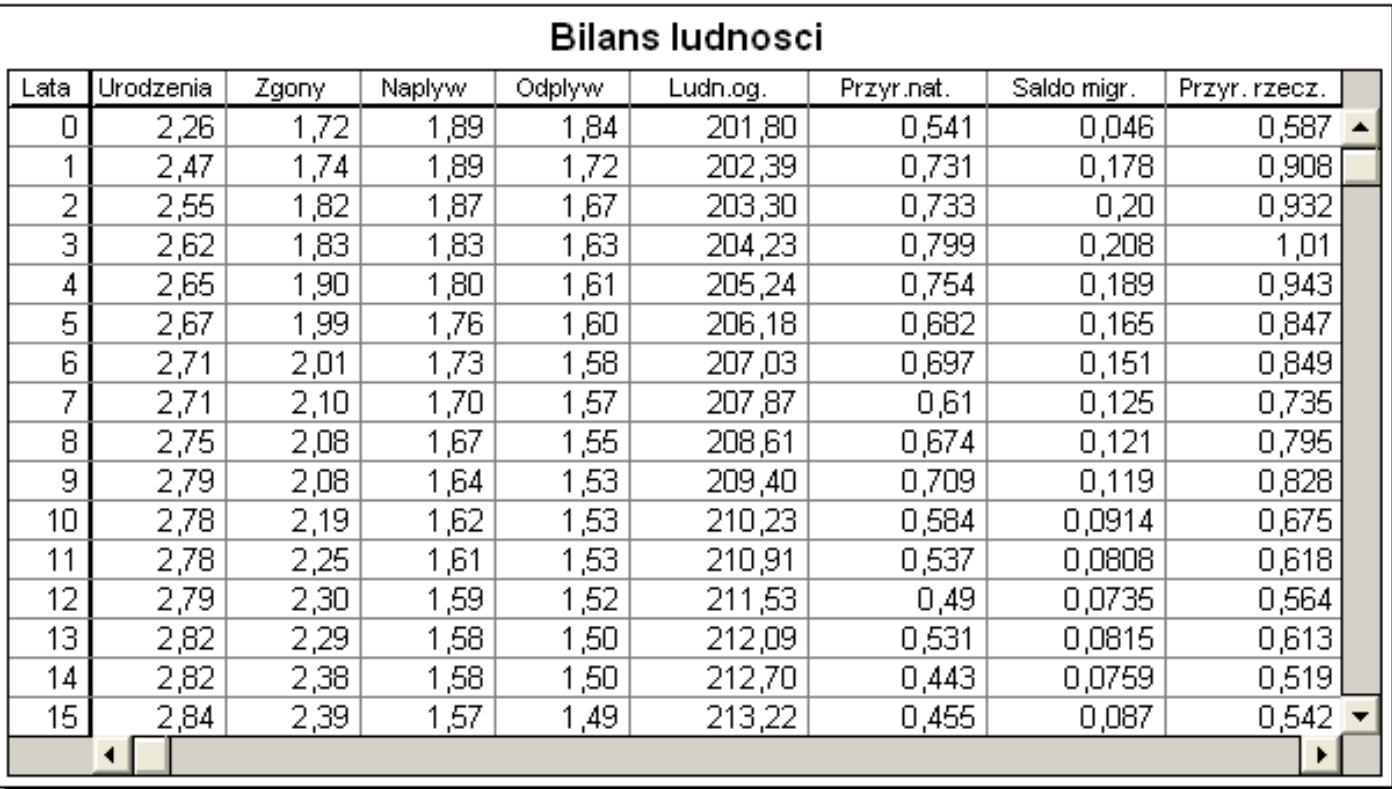

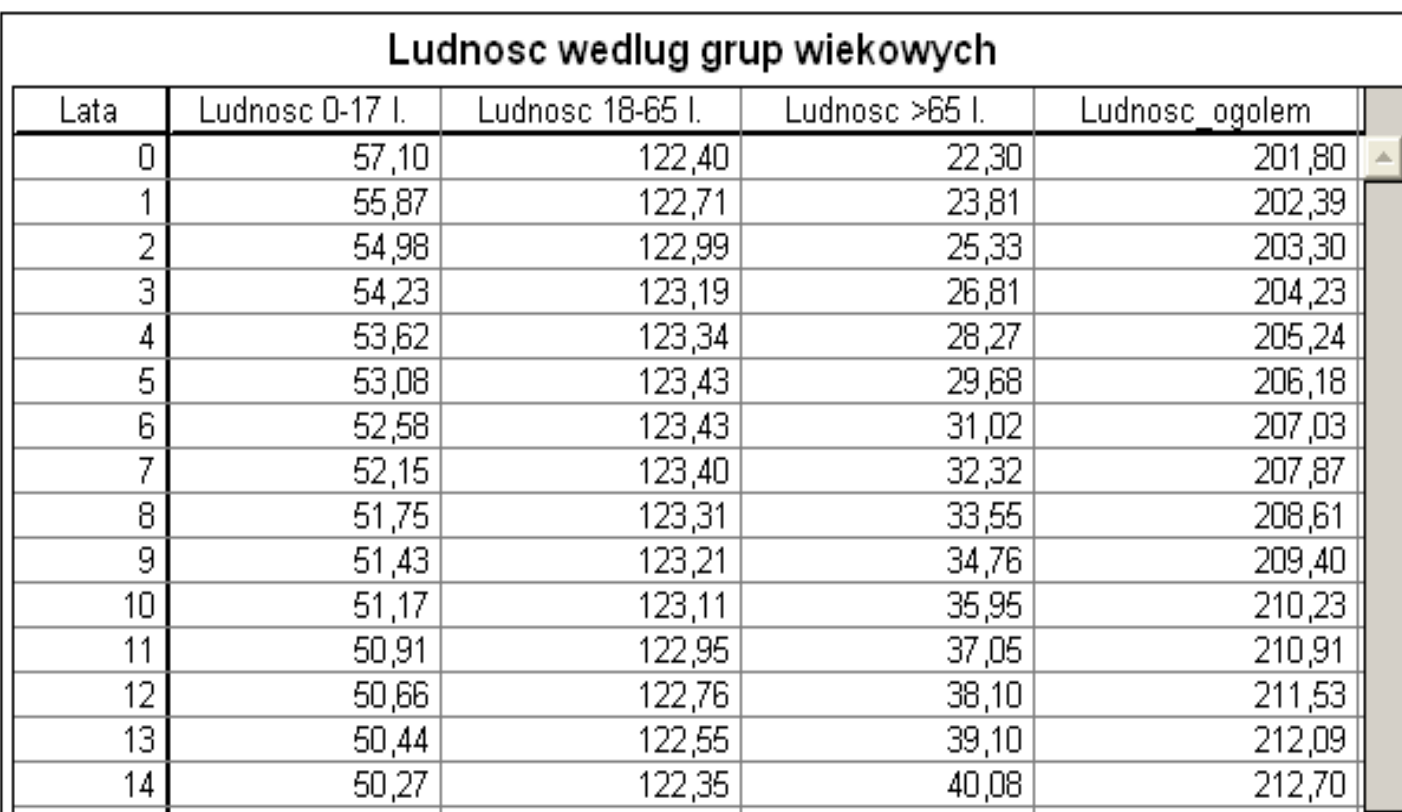

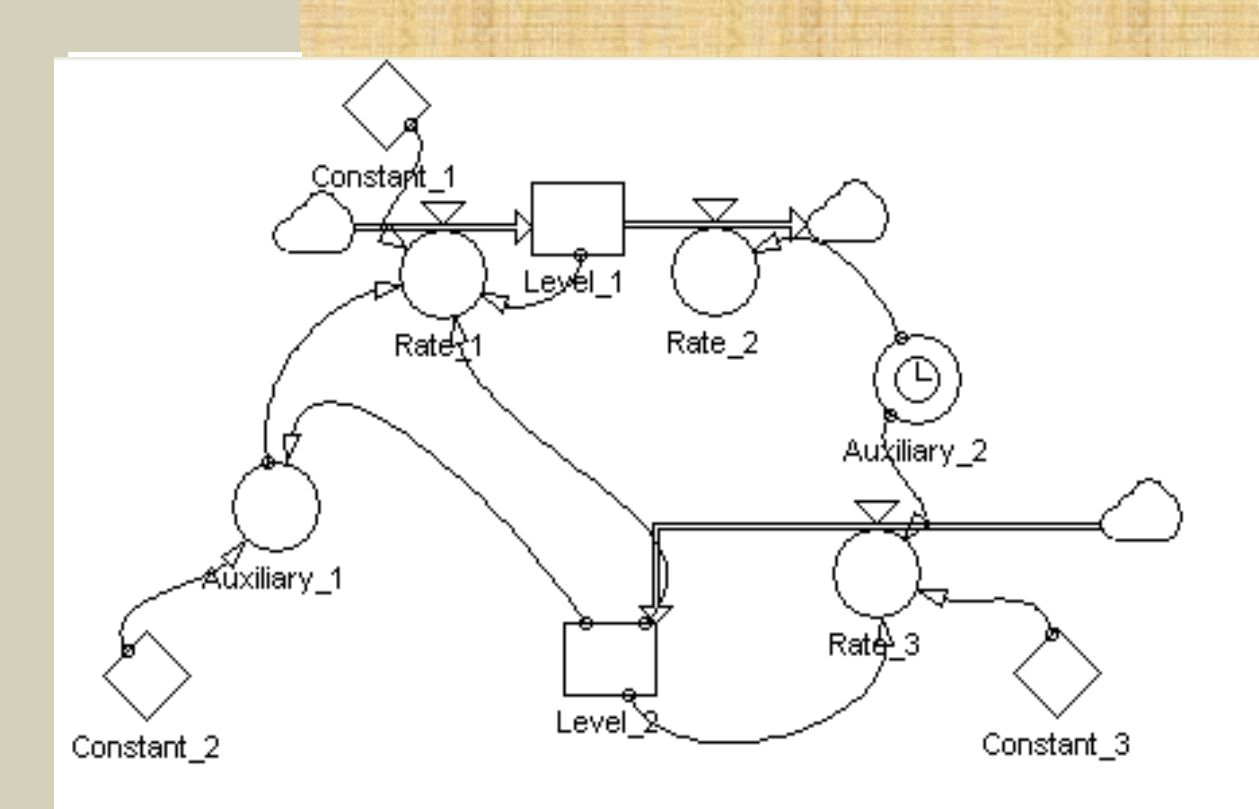

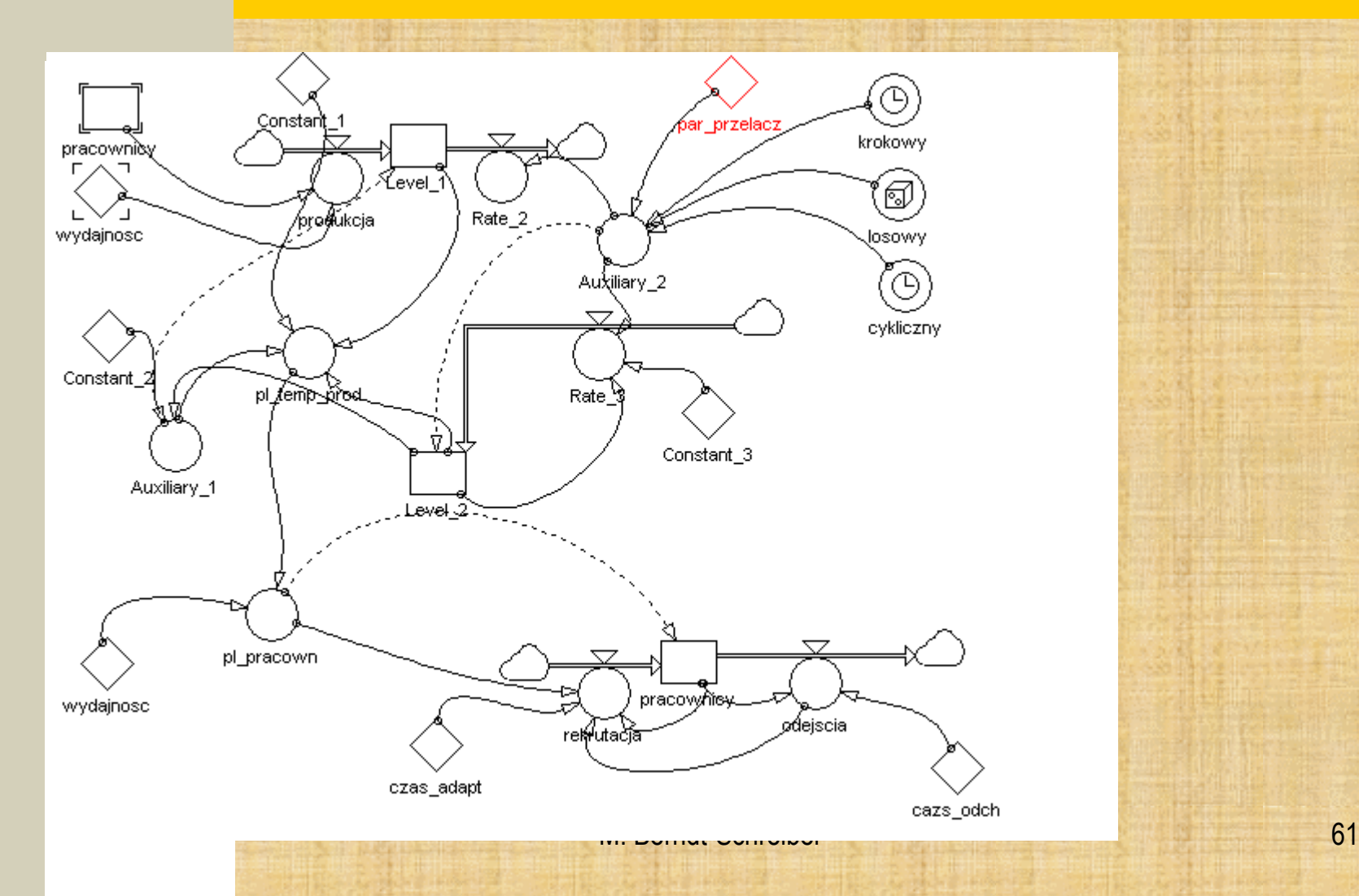

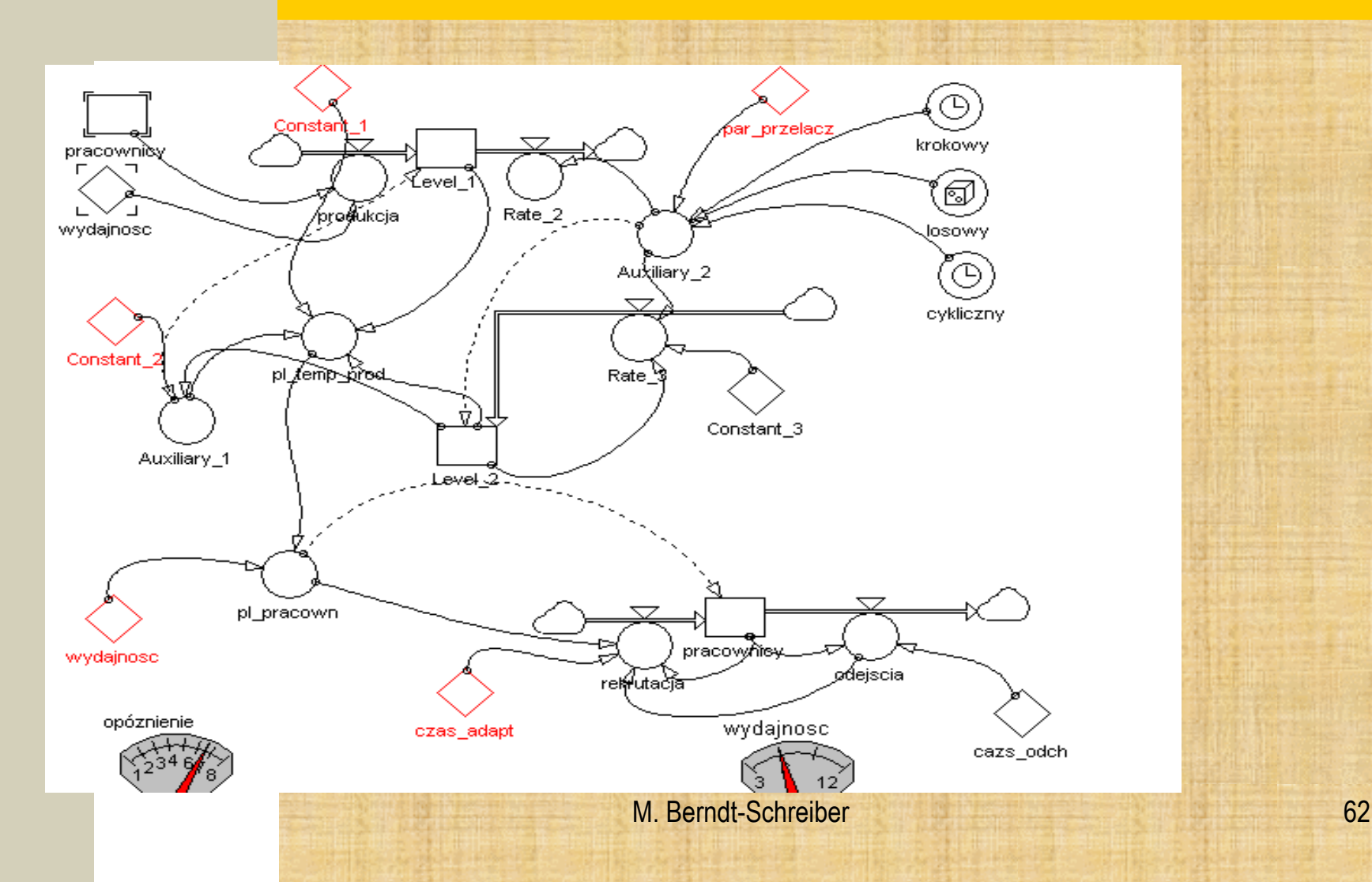

#### **POWERSIM – opcja równania w pseudokodzie**

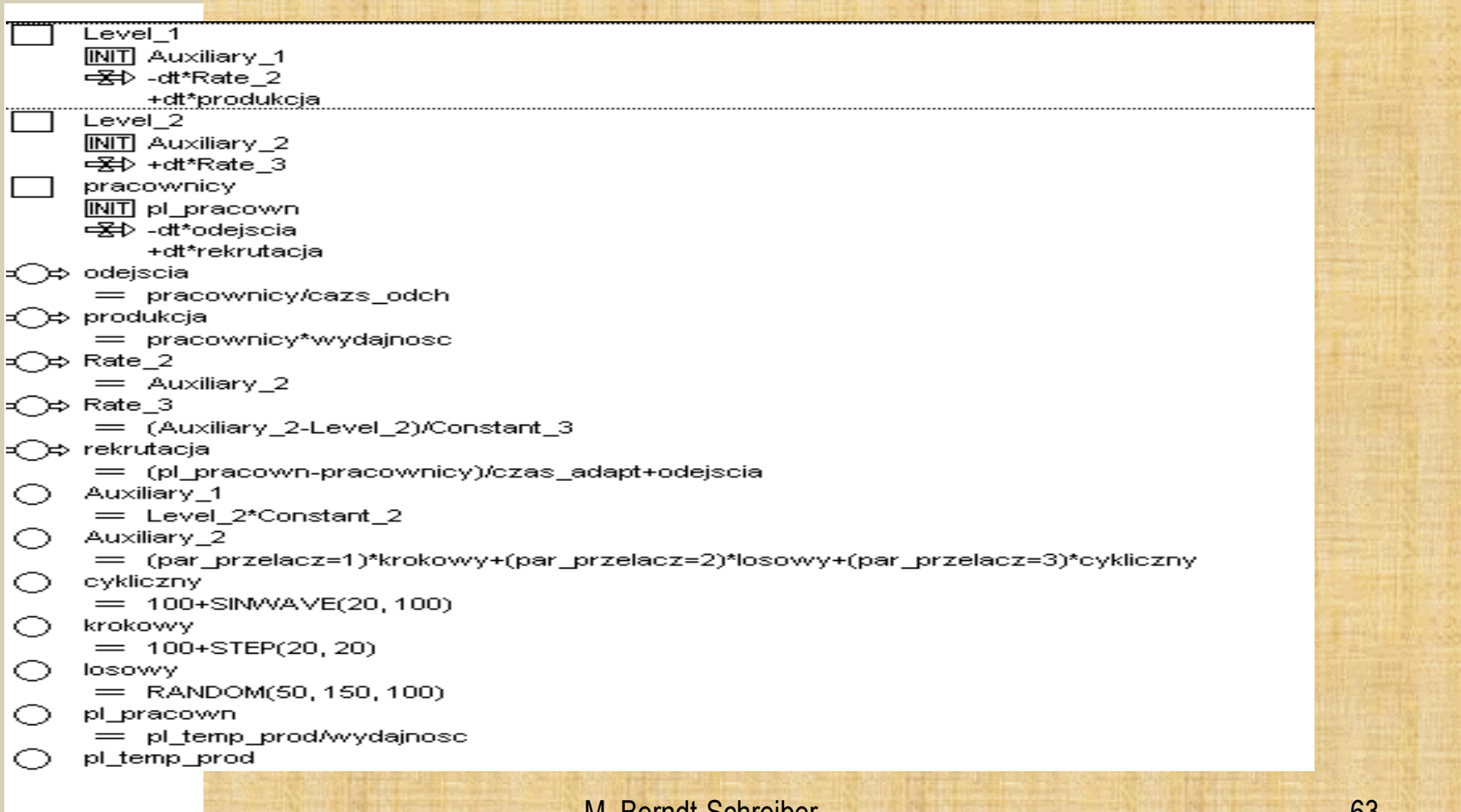

model rozwoju populacji myszek hodowlanych

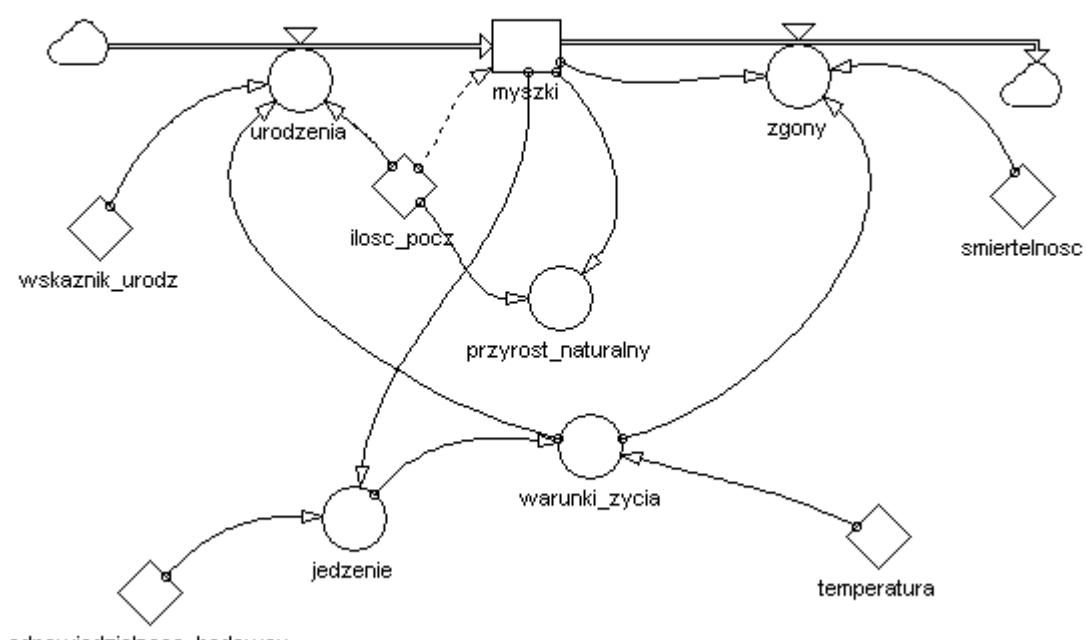

odpowiedzialnosc\_hodowcy

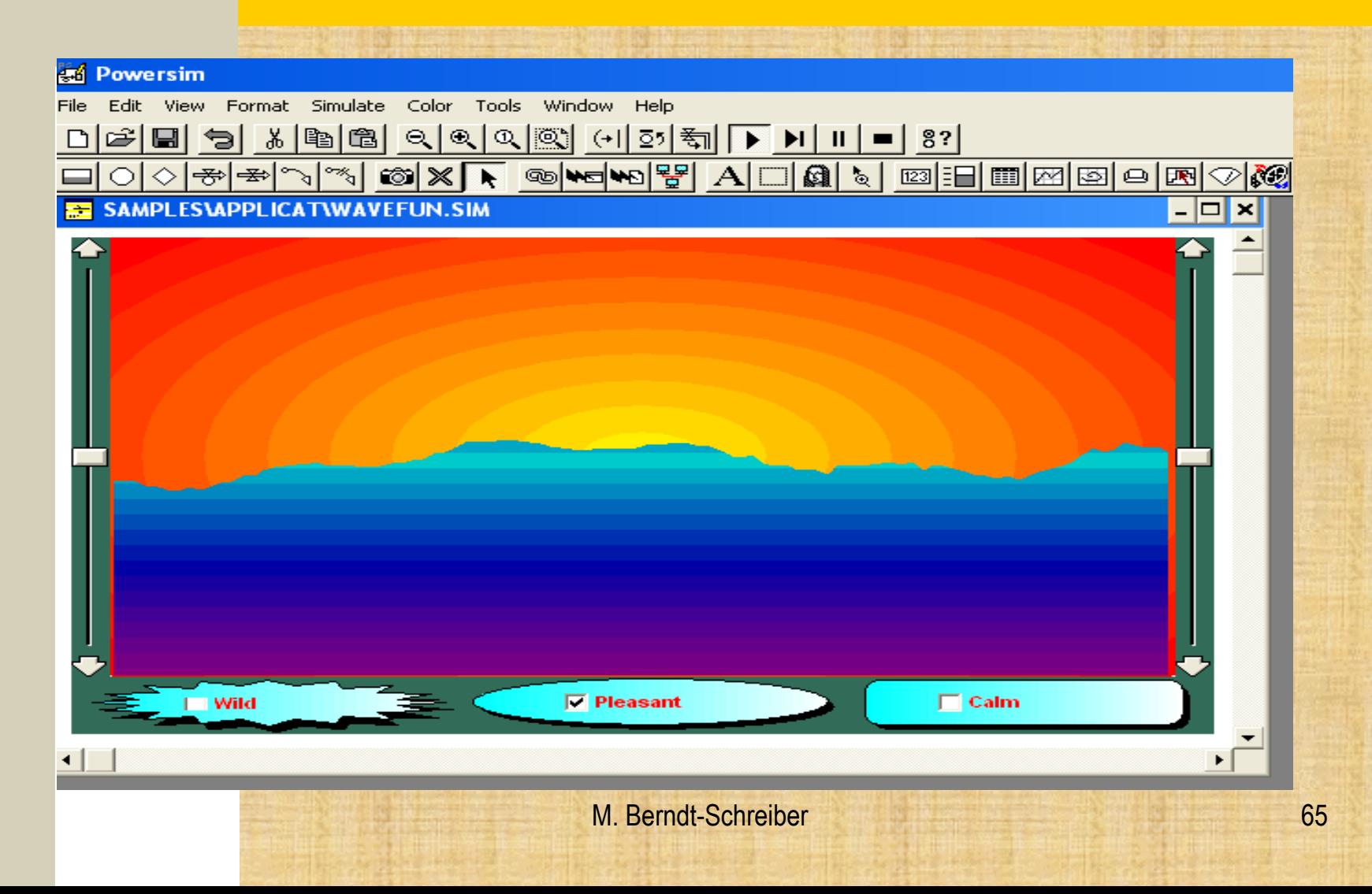

### **POWERSIM – opcja równania w pseudokodzie**

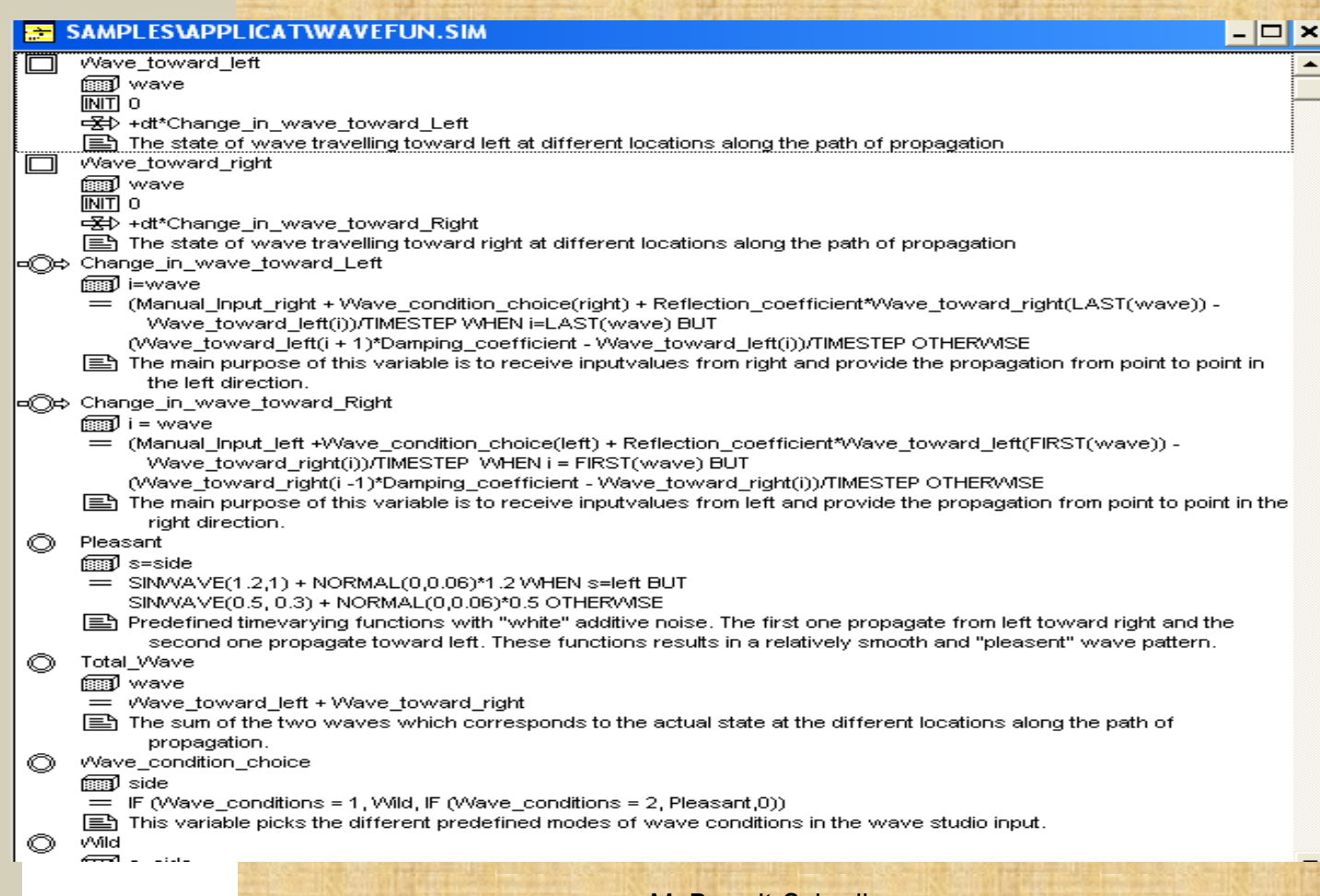